UNIVERSIDADE TECNOLÓGICA FEDERAL DO PARANÁ

DEPARTAMENTO ACADÊMICO DE CONSTRUÇÃO CIVIL

BACHARELADO EM ENGENHARIA CIVIL

MATHEUS SILVA RAVAGNANI

# **ANÁLISE COMPARATIVA DE PLANEJAMENTO DE OBRAS: MÉTODO PERT/CPM X SOFTWARE MS PROJECT PARA UMA OBRA DE 663M² NA CIDADE DE CAMPO MOURÃO - PR**

TRABALHO DE CONCLUSÃO DE CURSO

CAMPO MOURÃO 2017

## MATHEUS SILVA RAVAGNANI

# **ANÁLISE COMPARATIVA DE PLANEJAMENTO DE OBRAS: MÉTODO PERT/CPM X SOFTWARE MS PROJECT PARA UMA OBRA DE 663M² NA CIDADE DE CAMPO MOURÃO - PR**

Trabalho de Conclusão de Curso de Graduação apresentado à Disciplina de Trabalho de Conclusão de Curso 2, do Curso Superior em Engenharia Civil do Departamento Acadêmico de Construção Civil – DACOC - da Universidade Tecnológica Federal do Paraná - UTFPR, para obtenção do título de bacharel em engenharia civil.

Orientadora: Prof. Luciene Galdino Ricardo

CAMPO MOURÃO 2017

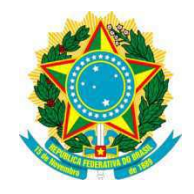

**Ministério da Educação Universidade Tecnológica Federal do Paraná Câmpus Campo Mourão Diretoria de Graduação e Educação Profissional Departamento Acadêmico de Construção Civil Coordenação de Engenharia Civil**

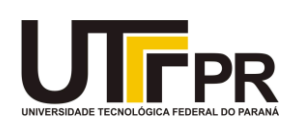

# **TERMO DE APROVAÇÃO**

**Trabalho de Conclusão de Curso**

# **Análise Comparativa de Planejamento de Obras: Método PERT/CPM x Software MS Project para uma Obra de 663m² na Cidade de Campo Mourão - PR**

**por Matheus Silva Ravagnani** 

Este Trabalho de Conclusão de Curso foi apresentado às 10h do dia 06 de dezembro de 2017 como requisito parcial para a obtenção do título de ENGENHEIRO CIVIL, pela Universidade Tecnológica Federal do Paraná. Após deliberação, a Banca Examinadora considerou o trabalho aprovado.

**Prof. Dr. Marcelo Guelbert Prof. Me. Adalberto Luiz Rodrigues de Oliveira**  (UTFPR) (UTFPR)

# **Profª. Luciene Galdino Ricardo**

(UTFPR) *Orientador*

Responsável pelo TCC: **Prof. Me. Valdomiro Lubachevski Kurta** 

Coordenador do Curso de Engenharia Civil:

**Prof. Dr. Ronaldo Rigobello**

A Folha de Aprovação assinada encontra-se na Coordenação do Curso.

## **AGRADECIMENTOS**

Agradeço primeiramente a Deus por ter me dado saúde e força para superar as dificuldades, além de ter permitido que eu chegasse até aqui.

Aos meus pais Ana e Márcio, por sempre me apoiar, aconselhar e me motivar a conquistar meus objetivos. Pai e mãe, se eu cheguei até aqui foi por vocês.

Ao meu irmão Arthur pelo companheirismo de sempre, meu melhor amigo.

À minha namorada Laíse, por todo o apoio em todos esses anos, por toda a paciência e por estar ao meu lado em todos os momentos.

Aos meus amigos, em especial à Halana, que vivenciou comigo essa conquista. Ao Ismael e ao Fábio, que dividiram comigo o apartamento e também participaram ativamente da minha vida acadêmica. Por último, mas não menos importante, ao Rodrigo, Guilherme, Rudolf, Otávio e Pedro por sempre estarem presentes durante todos esses anos.

À minha orientadora, Professora Luciene Galdino Ricardo, por acreditar nesta ideia e me proporcionar o direcionamento necessário para que este trabalho fosse concluído.

Por fim, a todos os colegas de faculdade e aos professores que tiveram participação em minha formação acadêmica.

#### **RESUMO**

RAVAGNANI, Matheus Silva. **Análise comparativa de planejamento de obras: método PERT/CPM x software MS Project para uma obra de 663m² na cidade de Campo Mourão – PR**. 2017. 65f. Trabalho de Conclusão de Curso (Bacharelado) – Universidade Tecnológica Federal do Paraná. Campo Mourão, 2017.

A crescente preocupação relativa à economia em empreendimentos construtivos vem fazendo com que os profissionais do ramo se tornem cada vez mais cuidadosos, principalmente no tocante aos custos inerentes à área da construção civil. Para isso, é necessária a realização de um planejamento como ferramenta para a elaboração de um plano com o objetivo de especificar os términos das atividades, de acordo com a necessidade e prioridade de execução. Além de detectar ações desfavoráveis, possibilitar agilidade nas decisões e aperfeiçoar a alocação de recursos durante a execução da obra.

Este trabalho de conclusão de curso teve por objetivo aplicar o método de planejamento denominado PERT/CPM em uma obra de 663m² na cidade de Campo Mourão – Paraná e analisar comparativamente em relação ao planejamento original, realizado pelo profissional responsável pela obra através do *software* de planejamento *MS Project*. Diante disso, foram consultadas diversas referências bibliográficas para que tanto a aplicação quanto a comparação fossem efetivas.

A partir dos dados obtidos, foi possível observar os pontos favoráveis e desfavoráveis de ambos os métodos de planejamento, fornecendo características e apontando as divergências. No mais, este trabalho enfatiza a importância do planejamento em qualquer empreendimento construtivo, independente do método a ser utilizado.

**Palavras-chave:** Planejamento, Construção civil, PERT/CPM,*MS Project*.

## **ABSTRACT**

RAVAGNANI, Matheus Silva. **Comparative analysis of buildings planning: PERT / CPM method x MS Project software for a building of 663m² in the city of Campo Mourão - PR.** 2017. 65 p. Final Dissertation (Graduation) – Bachelor's Degree in Civil Engineering, Universidade Tecnológica Federal do Paraná. Campo Mourão, 2017.

The growing concern about the economy in constructive ventures has made the professionals of the branch become more and more accurate, especially regarding the costs inherent to the construction industry. It is necessary to carry through a planning as a tool for the elaboration of a plan with the purpose of specifying the end of the activities, according to the necessity and priority of execution. In addition to detecting unfavorable actions, enable agility in decisions and improve the allocation of resources during the execution of the work.

This course conclusion paper had the objective of applying the planning method called PERT / CPM in a building of 663m² in the city of Campo Mourão – Paraná and analyze comparatively in relation to the original planning, performed by the professional responsible for the building through the *MS Project* planning software. Therefore, several bibliographic references were consulted so that both the application and the comparison were effective.

From the data obtained, it was possible to observe the favorable and unfavorable points of both planning methods, providing characteristics and pointing out the divergences. Moreover, this paper emphasizes the importance of planning in any constructive enterprise, irrespective of the method to be used.

**Keywords:** Planning, Construction, PERT/CPM, *MS Project*.

# **LISTA DE ILUSTRAÇÕES**

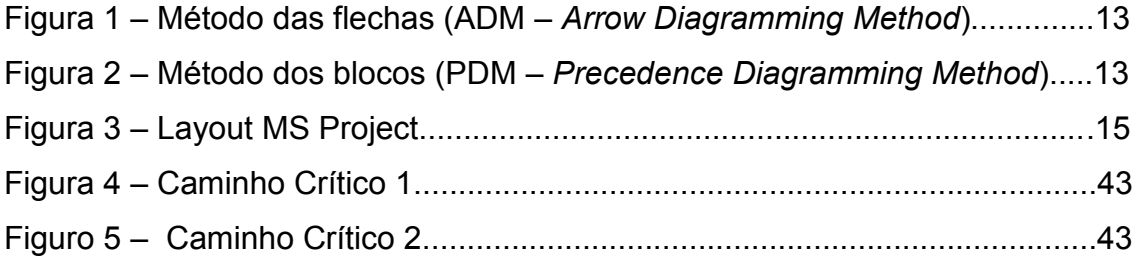

# **LISTA DE QUADROS**

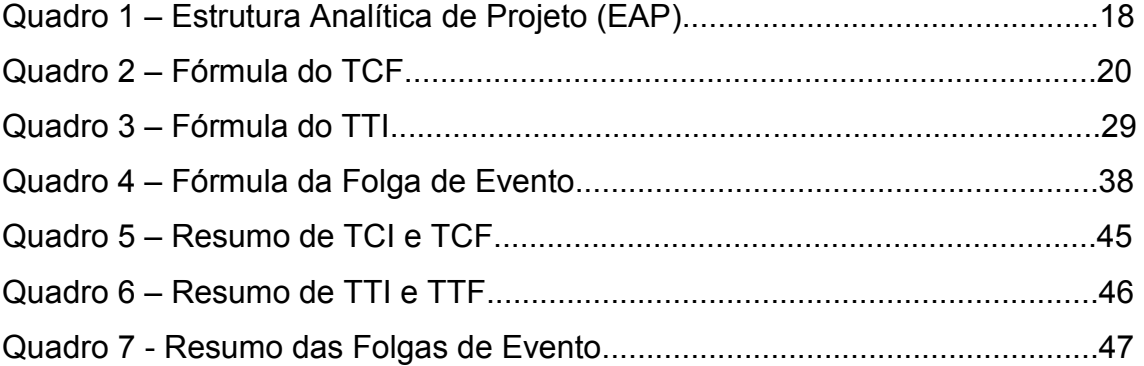

# **SUMÁRIO**

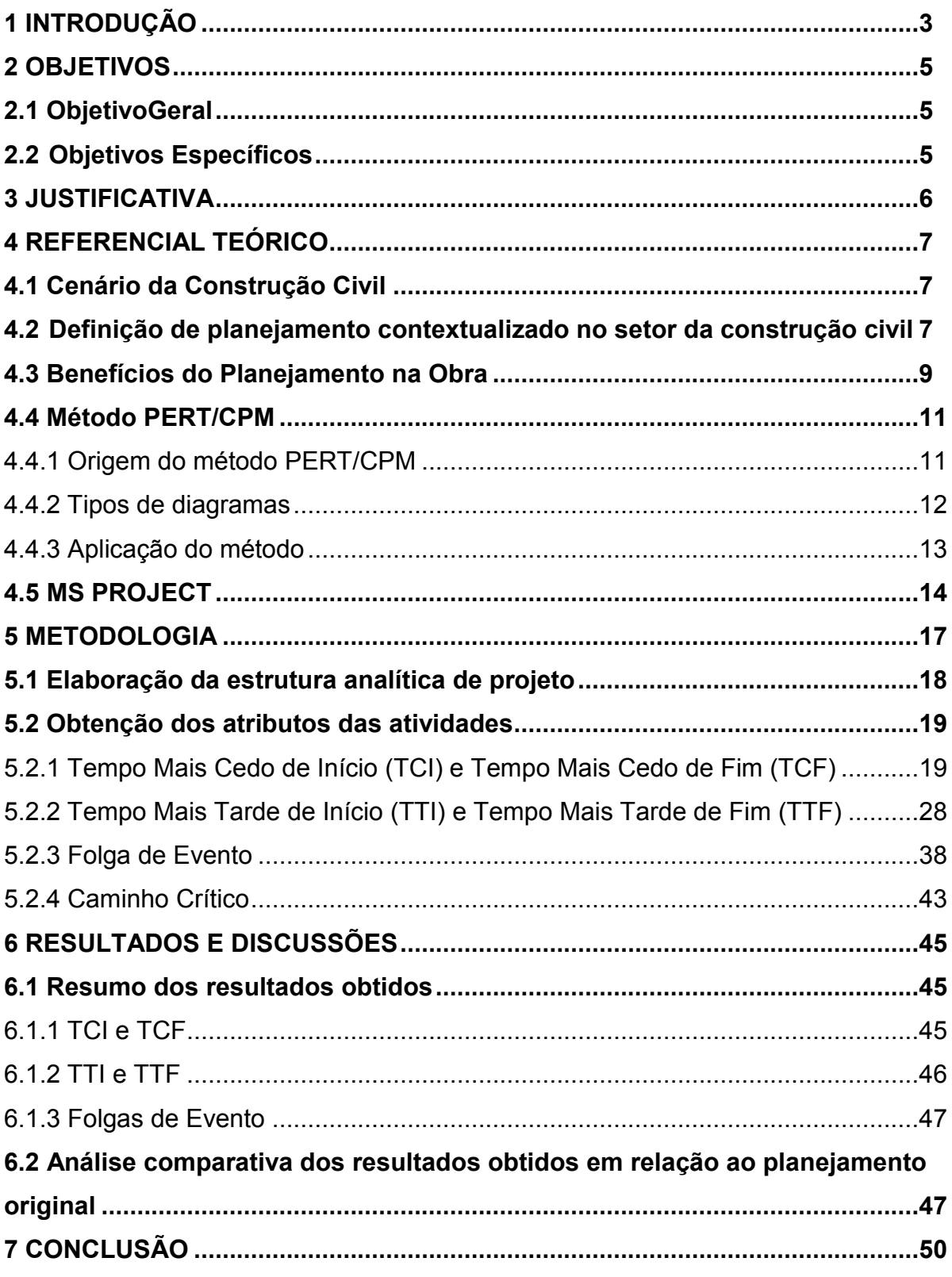

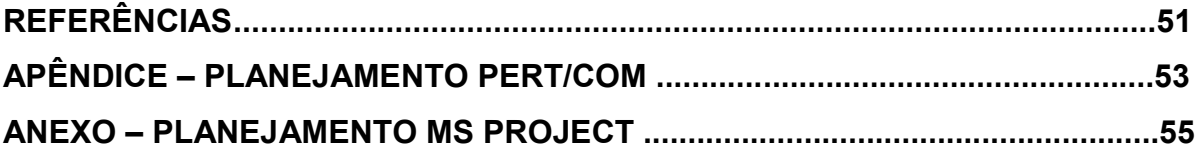

### **1 INTRODUÇÃO**

Atualmente o país vive em um momento difícil para qualquer ramo de atuação, uma vez que o mercado de trabalho, a todo momento, se torna mais rigoroso em todos os sentidos, não só aos novos profissionais como também aos que já são considerados experientes no ramo de atividade.

É notório que para a sobrevivência de um negócio é necessário renovar as tecnologias e métodos a fim de se manter competitivo e acompanhar as inovações do setor a que pertence.

No ramo da construção civil não é diferente e vem, constantemente, passando por mudanças a fim de otimizar seus recursos para assim garantir produtos e serviços mais competitivos. Observando o cenário atual da construção civil, percebese que entre os principais focos estão a redução do tempo de construção, a utilização de novas ferramentas que facilitam os trabalhos manuais e pesados, o desenvolvimento de *softwares* de cálculo de estruturas, a padronização de processos construtivos dentre tecnologias em geral utilizadas, que são algumas inovações desenvolvidas através de estudos para que possam posteriormente ser aplicadas.

De acordo com Gehbauer (2002, p.3), é comumente observado que a qualidade da metodologia de construção e a intensidade do planejamento e controle da execução de uma obra não se desenvolveram tanto quanto as teorias aplicadas no cálculo de estruturas, por exemplo, fazendo com que a execução fique, muitas vezes, aquém da qualidade e sofisticação em que são elaborados os projetos

Embora existam diversas ferramentas logísticas que dispõem de técnicas para auxiliar o processo produtivo do canteiro de cada obra em particular, a exemplo do Gráfico de Gantt, será utilizado para o desenvolvimento deste diagnóstico a aplicação do PERT/CPM para comparativo com a ferramenta utilizada pela empresa na Obra estudada que é o *MS Project*.

As técnicas PERT (*Program Evaluation and Review Technique*) e CPM (*Critical Path Method*) foram desenvolvidas independentemente para o Planejamento e Controle de Projetos, entretanto, a proximidade entre as duas ferramentas fez com que praticamente se tornassem uma única. PERT/CPM utiliza redes (grafos) para planejar e coordenar diferentes etapas de um projeto, dispondo-as de maneira que,

quando possível, duas ou mais atividades sejam realizadas em paralelo, otimizando a execução da obra em si.

Nesse contexto, percebe-se então que tão importante quanto à tecnologia utilizada para a realização de um serviço, é sua organização em todas as etapas dos processos envolvidos. Uma das áreas produtivas de suma importância para o cumprimento do cronograma, redução de desperdícios, otimização da mão de obra e qualidade dos serviços executados é o planejamento logístico, uma vez que a mesma é fortemente ligada à organização de uma atividade em cadeia desde o início do processo até a entrega final ao cliente.

## **2 OBJETIVOS**

.

### **2.1 Objetivo Geral**

Comparar os resultados obtidos com a aplicação manual do método PERT/ CPM na elaboração do Planejamento de uma obra com 663m² construídos na cidade de Campo Mourão – Paraná ao resultado obtido através do s*oftware* de planejamento *MS Project.*

### **2.2 Objetivos Específicos**

- Estudar a ferramenta de planejamento logístico PERT/CPM aplicado à construção civil;
- Elaborar Estrutura Analítica de Projeto para a obra;
- Aplicar o método PERT/CPM segundo a Estrutura Analítica de Projeto em uma obra na cidade de Campo Mourão, Paraná;
- Comparar os resultados ao método de planejamento do *Software MS Project;*
- Avaliar as diferenças em relação aos resultados obtidos nos planejamentos.

### **3 JUSTIFICATIVA**

O planejamento e o controle de uma obra são importantes em diversos fatores para os profissionais responsáveis pelo empreendimento, sendo capazes de apontar pontos críticos em que deve haver maior cuidado além de proporcionar um conhecimento mais profundo ao engenheiro que executa a obra, dando a ele um maior tempo de reação para tomadas de decisões pertinentes a cada situação em particular.

Confirmando esta visão, Vieira (2006, p.155) afirma que projetos de canteiro bem planejados e com uma logística bem desenvolvida certamente podem proporcionar importantes melhorias no processo produtivo, como promover a realização de operações seguras e salubres, não gerando descontinuidades produtivas por acidentes de trabalho, minimizar distâncias para movimentação de pessoal e material com consequente redução de tempos improdutivos, minimizar a deterioração dos mesmos, aumentar o tempo produtivo, evitar obstrução da movimentação de material e equipamentos, além do fato de que a manutenção de um canteiro limpo e organizado consegue também manter a boa moral dos trabalhadores e, dessa forma, torna-os mais produtivos e colaborativos.

Desta forma, o trabalho foi elaborado com a pretensão de aplicar o método PERT/CPM no planejamento de uma obra que possui 663m² de área a fim de comparar com o planejamento original da obra feito através do *software* denominado *MS Project*. Com este método, foi buscada a otimização das etapas construtivas e consequentemente identificadas as possibilidades de redução do tempo de execução através do remanejamento tanto de mão-de-obra quanto de materiais em função de determinada atividade componente do empreendimento.

#### **4 REFERENCIAL TEÓRICO**

#### **4.1 Cenário da Construção Civil**

A construção civil é comumente citada como exemplo de perdas e consequentemente de altos custos e baixo índice de produtividade. Para Saurin e Formoso (2006, p.13), a mão-de-obra do empreendimento construtivo é frequentemente citada como a responsável pelo quadro de baixo desempenho. Entretanto, os operários muitas vezes não sabem o que devem executar e não dispõem de instrumentos adequados para o trabalho. De acordo com a visão de Formoso et al. (1996, p.1), as perdas relacionadas à construção civil devem ser entendidas como qualquer ineficiência que se reflita no uso de equipamentos, materiais, mão de obra e capital em quantidades superiores às necessárias para realização do serviço, englobando tanto o desperdício de materiais quanto a execução de tarefas desnecessárias que geram custos adicionais.

Com a crescente exigência desse mercado, se viu a necessidade de otimizar a qualidade dos serviços prestados e a redução dos custos totais das obras em geral. Para isso, foi necessário aprimorar o planejamento da necessidade de recursos e de materiais de todas as etapas que compõem o resultado final de uma construção, alavancando a produtividade no setor.

#### **4.2 Definição de planejamento contextualizado no setor da construção civil**

Para Mattos (2010), o processo de planejamento da obra cumpre papel fundamental na medida em que tem forte impacto no desempenho da produção, o que se confirma com o fato de que deficiências no planejamento está entre as principais causas da baixa produtividade do setor, de suas elevadas perdas e da baixa qualidade dos seus produtos. Ao planejar uma obra, o gestor deve buscar as condições mais favoráveis e a máxima eficiência em relação aos processos a serem executados, de modo que os processos preestabelecidos sejam atendidos com economia e qualidade. Para isso, deve-se ter total conhecimento sobre as etapas construtivas, como prever o prazo de entrega para cada uma fase da obra, bem como os seus custos correspondentes.

Segundo Goldman (1986, p.11), no tocante à construção predial se faz necessário um sistema de planejamento capaz de canalizar as informações e conhecimentos pertinentes aos diversos setores componentes do empreendimento, sendo possível redirecioná-los posteriormente de forma que sejam utilizados na execução da construção.

O planejamento é a determinação do momento em que cada ação será concluída e a elaboração de um plano com o objetivo de especificar os términos das atividades de acordo com a necessidade e ordem de execução, além de cumprir o papel de apoiar o gerenciamento das várias atividades contidas no plano de execução de maneira que as operações sejam atendidas com eficiência e economia (Cardoso; Erdmann, 2001).

Para Folgiarini apud Cimino (1987, p.19), o planejamento é fundamental no campo da construção civil, podendo ser simples ou necessitando de profissionais especializados na medida em que o planejamento passa a ocupar um lugar de destaque no cenário da construção. O planejamento visa a organização do trabalho, procurando a utilização racional e econômica de mão-de-obra associada aos equipamentos e materiais de construção, assegurando o bom desempenho na execução das atividades.

Para que os objetivos sejam alcançados dentro da máxima eficiência, segundo Araújo e Meira (1997, p.2), é indispensável que haja harmonia entre os recursos físicos e financeiros, através do planejamento, com a finalidade de obter uma definição precisa dos recursos necessários, compatíveis com os prazos e custos, levando em consideração que deficiências na administração da produção podem ocasionar falta ou excesso de mão de obra e materiais, atrasos e interrupções.

Mattos (2010) afirma ainda que a deficiência de algumas empresas em relação ao planejamento de suas obras tem por fim verdadeiros desastres no resultado final da execução, causando várias vezes atrito entre cliente e contratado. Suas causas podem ser das mais variadas, como planejar atividades parciais apenas, falta de conhecimento nos métodos práticos de planejamento ou confiança excessiva na experiência e maturidade da mão-de-obra. Neste contexto, o planejamento se dá como uma ferramenta importante da construção, pois é nele que se define a maneira em que serão executadas as etapas da obra, levando em consideração a mão de obra, a metodologia e o tempo gasto em cada uma delas.

#### **4.3 Benefícios do Planejamento na Obra**

De acordo com Mattos (2010), o bom planejamento traz benefícios ao desenvolvimento das atividades da obra, sendo eles:

- Conhecimento pleno da obra, onde o profissional é conduzido ao estudo dos projetos, à análise do método construtivo, à identificação das produtividades consideradas no orçamento e à determinação do período trabalhável em cada um dos tipos de serviços (fundação, vedação, revestimento etc). O bom entendimento do profissional em relação à obra permite que mudanças de planos sejam feitas em tempo hábil, reduzindo o risco de descumprimento do planejamento inicial;
- Detecção de situações desfavoráveis, que permite ao gerente da obra tomar providências a tempo, adotar as medidas preventivas e corretivas cabíveis e tentar minimizar os impactos nos custos e prazos. Por falta de planejamento e controle, a equipe da obra deixa para tomar providências quando o quadro de atraso já é irreversível;
- Agilidade das decisões, que só é possível através do planejamento e controle, permitindo uma real visão da obra, servindo de base para as decisões gerenciais como: mobilização e desmobilização de equipamentos, redirecionamento de equipes, aceleração de serviços, introdução de turnos adicionais, aumento ou diminuição da equipe, alteração de métodos construtivos, terceirização de serviços e substituição de equipes com produção abaixo do esperado;
- Relação com o orçamento, através da utilização de premissas de índices, produtividades e dimensionamento de equipes empregadas no orçamento, tornando possível avaliar inadequações e identificar oportunidades de melhoria;
- Otimização da alocação de recursos feita por meio da análise do planejamento, onde o gerente da obra pode relacionar as folgas das atividades e as tomadas de decisões como nivelar recursos e protelar a alocação de determinados equipamentos para um momento mais oportuno. Através do planejamento, o engenheiro é capaz de compreender quais tarefas podem ser postergadas por conter folgas programadas e em qual data

posterior se deve mobilizar o recurso correto para aquela atividade e, também, até quando determinadas despesas podem ser adiadas sem atrasar a obra;

- Referência para acompanhamento, levando em consideração que o cronograma desenvolvido no planejamento é uma ferramenta imprescindível para o acompanhamento da obra, permitindo a comparação entre o previsto no projeto e o realizado na execução. Ao planejamento original, se dá o nome de planejamento referencial, que é utilizado como base para comparações do que realmente foi realizado no campo, podendo inclusive, tomar medidas corretivas cabíveis. Além disso, ter um planejamento referencial é importante no ponto de vista da Gestão de pessoas, onde o mesmo é a meta a ser alcançada e a cartilha a ser seguida na condução das tarefas diárias de todos os profissionais envolvidos;
- Padronização, que disciplina e unifica a equipe, tornando consensual o plano de execução da obra e melhorando a comunicação entre os envolvidos. A ausência de padrão causa descontinuidade e descontrole nos processos construtivos, causando desentendimento entre o planejamento e a execução em si;
- Documentação e rastreabilidade, através de geração dos registros escritos e periódicos, onde o planejamento e o controle propiciam a criação de uma história da obra, útil para resolução de pendências, consulta de informações e mediação de conflitos, por exemplo;
- Criação de dados históricos, onde o planejamento de uma obra pode servir de base para o desenvolvimento de cronogramas de obras semelhantes;
- Profissionalismo, alcançado através do planejamento, que propicia ares de seriedade e comprometimento à obra e à empresa em geral. Causa boa impressão e inspira confiança aos clientes, consequentemente ajudando a fechar novos negócios sempre que possível.

Com a finalidade de obter todos os benefícios de um bom planejamento, foi criado o método PERT/CPM, também conhecido como diagrama de rede.

#### **4.4 Método PERT/CPM**

Para Peinado e Graeml (2007, p.496), o PERT/CPM consiste de uma metodologia que foi criada para ser utilizada com a finalidade de planejar, coordenar e controlar projetos, desde sua criação em 1950.

De acordo com Avila e Jungles (2013), o método foi desenvolvido com os seguintes objetivos:

- Minimizar problemas nos projetos, tais como atrasos na entrega final da obra e interrupções de serviços;
- Conhecer antecipadamente as atividades consideradas críticas, ou seja, atividades que podem influenciar a duração total da execução da obra;
- Manter os administradores do projeto informados quanto ao cumprimento dos prazos de cada atividade, sendo favoráveis ou desfavoráveis ao planejamento inicial, permitindo ações corretivas no momento oportuno;
- Ser um instrumento de planejamento, coordenação e controle de qualquer projeto, devendo ser aplicado respeitando as adversidades e singularidades de cada um.

O método é vantajoso, na visão de Quezado, Cardoso e Tubino (1999), por fornecer uma visão gráfica das atividades componentes do projeto, por dar uma estimativa da duração do projeto e por permitir um melhor entendimento de quais atividades são críticas para que o cronograma inicial possa ser respeitado.

#### 4.4.1 Origem do método PERT/CPM

De acordo com Avila e Jungles (2013), o método PERT/CPM surgiu durante a década de 1950, enquanto ocorria a chamada guerra fria onde houve uma corrida armamentista entre os Estados Unidos da América (EUA) e a extinta União Soviética (URSS). Na mesma época, buscando a hegemonia tecnológica e militar, os EUA realizaram um enorme programa de construção de novos aparatos militares, como submarinos nucleares, aviões bombardeiros, entre outros. Junto das forças armadas norte-americanas participaram milhares de empresas, em comum acordo, buscando a excelência no desenvolvimento e fabricação das novas armas de guerra, necessitando então de uma linguagem em comum entre todos os integrantes desse esforço conjunto. Tal linguagem deveria contribuir para o cumprimento dos prazos e levar o projeto ao final de sua execução. Foi exatamente o que aconteceu.

Em meados de 1958, foi desenvolvido o método PERT (*Program Evaluation and Review Technique*) por uma empresa de consultoria chamada "Booz, Allen & Hamilton". O método criado pela empresa permitiu instituir a linguagem que era buscada pelo governo norte-americano, que deveria ser uma linguagem de planejamento e controle de fácil entendimento por todos os milhares de envolvidos no projeto final (AVILA e JUNGLES, 2013).

Ainda na década de 1950, a pedido de uma empresa que estava envolvida com a realização do projeto de aviões bombardeiros e com o programa aeroespacial da NASA (*National Aeronautics and Space Administration*), chamada "Lockheed Aircraft Corporation", as empresas "Dupont" e "UNIVAC" desenvolveram o método CPM (*Critical Path Method*), que visava cumprir e acompanhar os projetos do governo dos EUA. Com a proximidade dos dois métodos, atualmente ambos são utilizados como um único, denominado PERT/CPM, que se tornou uma metodologia recomendada para ser aplicada na gestão de projetos, de diversas naturezas, dada a capacidade e facilidade de correlacionar as atividades do planejamento, coordenação e posterior controle. O novo método, que surgiu com a junção de dois outros, permite definir as datas de alocação de recursos financeiros, de mão-de-obra e equipamentos, a duração da utilização de cada um desses recursos bem como a data final para sua desmobilização, caracterizando assim o período exato atribuído a cada componente (AVILA e JUNGLES, 2013).

#### 4.4.2 Tipos de diagramas

Para a construção de um diagrama de rede há dois métodos: o método das flechas (ADM – *Arrow Diagramming Method*) ilustrado na Figura 1 e o método dos blocos (PDM – *Precedence Diagramming Method*) ilustrado na Figura 2.

Os resultados alcançados pelos dois métodos são iguais, alterando somente o método de construção do diagrama. Pelo método das flechas, as atividades são representadas por flechas que conectam os eventos. Já o método dos blocos é representado por blocos, onde as atividades são unidas por flechas apenas para definir a ligação entre elas (MATTOS, 2010).

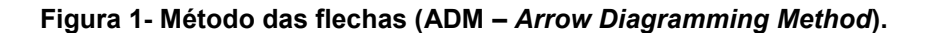

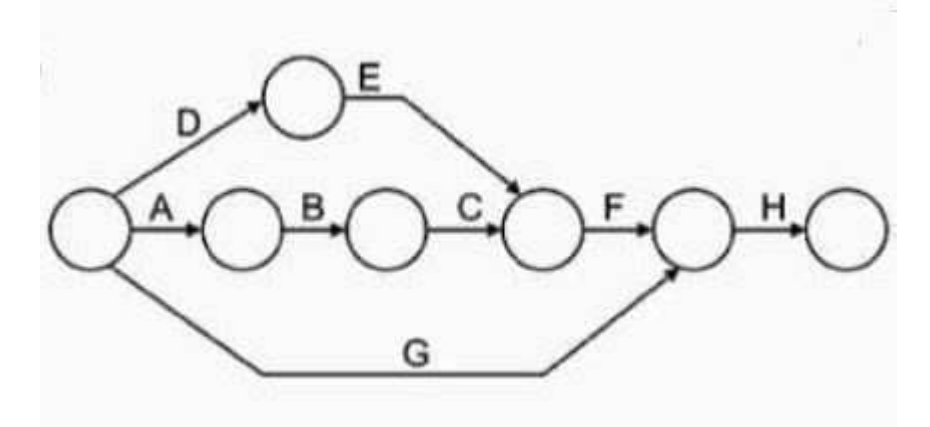

**Fonte: Mattos (2010).**

**Figura 2- Método dos blocos (PDM –** *Precedence Diagramming Method***).**

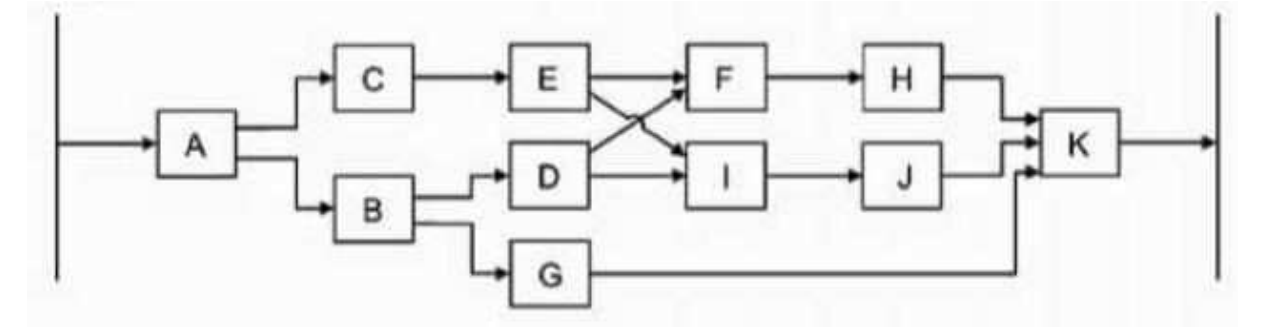

**Fonte: Mattos (2010).** 

De acordo com Peinado e Graeml (2007, p.497), ambos os modelos são muito similares, onde as regras e observações de um modelo se encaixam perfeitamente por analogia ao outro modelo.

## 4.4.3 Aplicação do método

Conforme Avila e Jungles (2013),o planejamento através do diagrama de rede só é possível após definir os componentes que caracterizam o projeto, sendo eles:

- As Atividades que constituem a execução da obra em questão, que serão representadas pela denominação da tarefa a ser realizada;
- Os Atributos, que exprimem o tempo de duração em dias, o custo e os recursos envolvidos de cada atividade;
- Os Eventos, com base nas atividades e recursos, que serão as representações da data de início ou término de uma determinada atividade;
- O Tempo Mais Cedo de Início, denominado pela sigla TCI, que será definido como o menor tempo possível para início de uma atividade. Só será utilizado em casos equivalentes em que a data de início de determinada atividade não incorra em atrasos na data mais cedo do término previsto para o evento final da rede;
- O Tempo Mais Tarde de Início, de sigla TTI, que é o oposto de TCI, ou seja, será definido como o maior tempo possível para início de uma atividade sem que haja no início das atividades que são subsequentes;
- Tempo Mais Cedo de Fim, TCF, o menor tempo possível para que se conclua uma atividade. Só poderá ser definida como TCF, uma data em que não incorra em atraso na menor data de conclusão da obra;
- Tempo Mais Tarde de Fim, TTF, que corresponde ao tempo mais longo possível a ser concluída uma atividade sem que haja atraso no prazo final da execução da obra;
- Folga de Evento, que será o intervalo de tempo disponível entre a data mais tarde e a data mais cedo de um evento contido no planejamento;
- Caminho Crítico, que será o caminho da rede de planejamento onde todos os eventos apresentem Folga de Evento igual a zero. Caso não seja possível a folga zero, será definido pelo caminho que obtiver a menor folga total;
- Dependência, que será definida como a relação entre duas atividades, sendo que uma atividade, se dependente, só poderá ser realizada posteriormente à conclusão de sua precedente.

Diante da definição dos componentes que integram o PERT/CPM, foi possível executar o diagrama de redes.

# **4.5 MS PROJECT**

De acordo com Franck (2007), o *MS Project* é um *software* desenvolvido pela empresa *Microsoft* voltado para o gerenciamento de projetos, o qual possibilita maior controle com a utilização de técnicas que ajudam a comandar equipes a fim de atingir metas e prazos dentro dos custos estipulados, maximizando os desempenhos e garantindo bons resultados.

#### **Figura 3- Layout MS Project.**

| Arquitra                                                                           | Tarefu                                    | Relatent<br>Recurso                   | Projets | Exibir                      |              | Formato                                      |                                                                         | D Diga-me o que voté desejo fazer             |           |                                     |                                                                                                    |                                                                              |                                    | a.<br>$\propto$                    |
|------------------------------------------------------------------------------------|-------------------------------------------|---------------------------------------|---------|-----------------------------|--------------|----------------------------------------------|-------------------------------------------------------------------------|-----------------------------------------------|-----------|-------------------------------------|----------------------------------------------------------------------------------------------------|------------------------------------------------------------------------------|------------------------------------|------------------------------------|
| 12<br>Gráfico de<br>Gantt -<br>Etibit<br><b>TDG WHNT</b><br>Inicio<br>Qua 15/03/17 | LB<br>电+<br>Cular<br>Area de Transferênda | $N$ $\Gamma$<br>Fonte                 |         | $rac{1}{2}$<br>254<br>$A =$ | 写作<br>至是 前面凸 | Respeitar Vinculos<br>-Initiva<br>Cronograms | Atualizar como Agendado<br>Adicionar tarefas com datas à linha do tempo | Agender Agendements<br>Manualmente Automático | Terefail  | Thispecionar.<br>EUMover:<br>Mode = | <b>The Resume</b><br><sup>7</sup> Mettiti<br>Tarefa<br><b>En Entropy</b><br>$\sim$<br><b>Inserie</b> | H.<br>E<br>Informações $\frac{1-\gamma}{\gamma_{\rm eff}^2}$<br>Propriedades | Folurate<br>a Threfa [8]<br>Edição | $\sim$<br>Término.<br>Qual15/03/17 |
|                                                                                    |                                           |                                       |         |                             |              |                                              |                                                                         |                                               |           |                                     |                                                                                                    |                                                                              |                                    |                                    |
| $\theta$                                                                           | Modo<br>da:                               | + Nome do Twells                      |         | $-$ Dumpha $-$ Inicio       |              |                                              | $+$ Término $+$ Prodecessarios $+$                                      | 府                                             | 12/Marci7 |                                     | 19/Marc17<br>TO 0 5 5 0 5 TO 0 5 S D 5 TO 0 5 S D 5 TO 0 5 S D 5 TO 0 5 S D                          | 26/Mar/17                                                                    | C2/Abr/17                          | OBVAL -                            |
| GRAFICO DE GANTT                                                                   |                                           |                                       |         |                             |              |                                              |                                                                         |                                               |           |                                     |                                                                                                    |                                                                              |                                    |                                    |
| $\overline{[+]}$<br>Fronto                                                         |                                           | Mooas Tirrefair: Agendada Manualmente |         |                             |              |                                              |                                                                         | $\mathbf{E}$ $\mathbf{A}$                     |           |                                     |                                                                                                    | 園<br>祠                                                                       | 匪<br>Ð<br>$\overline{\phantom{a}}$ | $\overline{1}$<br>$+$              |

**Fonte: Trentim (2016).** 

Dentre os recursos disponíveis no *software*, pode-se citar características como:

- Modelo de diagrama de rede onde cada tarefa do projeto é ligada com outras de acordo com o fluxo do processo;
- Processo de entrada de dados com a geração de um Gráfico de Gantt;
- Inclusão de tarefas recorrentes, que ocorrem de forma periódica;
- Possui um conjunto padrão de relatórios, tendo como opção a criação de relatórios específicos;
- A construção do diagrama de rede ocorre automaticamente após lançamento de dados;
- Criação de calendários específicos para o período de trabalho no projeto.

Para realizar o planejamento de um projeto usando o *software*, segundo López (2008), devem ser levados em consideração três componentes básicos:

- Tarefas, que são as etapas necessárias para completar um projeto, onde são executadas respeitando uma sequência determinada pela natureza do projeto;
- Marcos, que representam um evento ou condição que marca a execução de um grupo de tarefas relacionadas ou o término de uma fase do projeto. Quando um grupo de tarefas é completado, é alcançado um marco do projeto;

• Recursos, que são necessários para a execução das tarefas, os quais podem incluir pessoas, equipamentos e instalações especiais necessárias.

Para Franck (2007), entre as várias formas de visualização no *software MS Project*, a mais utilizada se dá pelo Gráfico de Gantt, onde é possível ter uma visão global do projeto com a exibição das informações referentes a cada etapa. A utilização desta forma de visualização para o gerenciamento de tempo de projetos está vinculada à possibilidade de criar e editar as informações já inclusas, atribuindo recursos ou estabelecendo relações sequenciais, realizando o controle do andamento do projeto. Além disso, o programa é capaz de demonstrar os resultados através de outras formas de visualização, como o Gráfico de Recursos, a Planilha de Recursos, a Planilha de Uso da Tarefa e o Diagrama de Redes.

#### **5 METODOLOGIA**

Foram utilizados dois métodos distintos de planejamento de um mesmo empreendimento construtivo, sendo um deles proveniente do *software MS Project* confeccionado pelo engenheiro da obra em questão situada no município de Campo Mourão, Paraná, e o outro através da aplicação manual do diagrama de redes PERT/CPM, realizado manualmente pelo método das flechas, com a finalidade de atestar as possíveis discrepâncias entre os métodos.

Através do planejamento manual pelo método PERT/CPM foi possível o aprofundamento dos conhecimentos referentes à sua metodologia de aplicação proporcionando a obtenção do melhor resultado em termos de tempo.

Na aplicação do diagrama de redes pelo método das flechas, o PERT/CPM, primeiramente foi necessário definir o roteiro do planejamento, composto pela Identificação das atividades que fazem parte da composição da obra por meio da elaboração da Estrutura Analítica do Projeto (EAP), através da definição das durações de cada uma das atividades em dias e definição da precedência entre as atividades, montar o diagrama através do método das flechas (ou ADM – *Arrow Diagramming Method*), identificar o caminho crítico através da sequência de atividades que consumiram o tempo mais longo de execução e calcular as folgas. Para montagem do diagrama, além disso, foi necessário obter todos os dados referentes aos atributos de cada atividade, os eventos, o Tempo Mais Cedo de Início (TCI), o Tempo Mais Tarde de Início (TTI), o Tempo Mais Cedo de Fim (TCF), o Tempo Mais Tarde de Fim (TTF), sendo que todos esses parâmetros foram medidos em dias (AVILA e JUNGLES, 2013).

Após a obtenção de todos os dados referentes ao projeto, foi montado o diagrama através do método das flechas, onde a rede começou com uma atividade de início, desenhada à esquerda. Da atividade inicial foram desenhadas as demais atividades partindo de suas predecessoras até o fim da rede, que será marcada por uma atividade denominada "FIM", desenhada na extremidade direita do diagrama. (MATTOS 2010).

Segundo o resultado do planejamento concluído manualmente através do método PERT/CPM, foi possível realizar a análise comparativa frente ao planejamento confeccionado através do *MS Project* levando em conta os parâmetros numéricos apresentado pelos dois métodos, como tempo máximo da obra e economia de mãode-obra, além de prover parâmetros técnicos em relação ao planejamento realizado pelo profissional que utilizou o software.

#### **5.1 Elaboração da estrutura analítica de projeto**

Para obtenção das durações de execução de cada etapa, bem como a precedência entre as atividades, foi observado o planejamento original realizado através do programa *MS Project* (anexo 1) pelo engenheiro responsável do empreendimento construtivo. Na ausência do orçamento quantitativo detalhado da obra, foram utilizados os valores de duração de cada atividade idênticos aos adotados pelo profissional executor da construção, exceto nas atividades S e T que correspondem, respectivamente, às Instalações Hidráulicas e Instalações Elétricas.

As durações utilizadas para as atividades S e T pelo planejamento original se devem ao fato de ambas serem inativas, ou seja, não é necessário que haja alocação de recursos em 100% do tempo, podendo ser diminuídas as durações da execução tanto de S quanto de T. Isso acontece porque ambas as etapas estão vinculadas com outras tarefas, de modo que as Instalações Hidráulicas possam ser terminadas logo após a conclusão da Pintura e, ao mesmo tempo, as Instalações Elétricas possam ser concluídas um dia após o término da Regularização do pavimento. Deste modo, houve uma redução do tempo gasto para a execução das duas etapas supracitadas, sendo que as Instalações Hidráulicas alternaram de 170 dias para 114 e as Instalações Elétricas de 126 dias para 57. Tais alterações não prejudicam o cumprimento do cronograma total da obra, visto que as atividades são inativas, ou seja, não são realizadas no tempo integral considerado no planejamento, mas sim por etapas. Além disso, a folga entre os eventos permite uma maior maleabilidade no tempo de execução, mesmo que haja atrasos.

Abaixo no quadro 1, segue detalhada a Estrutura Analítica de Projeto:

| <b>Atividade</b> | Descrição                   | <b>Precedentes</b> | Duração (dias) |
|------------------|-----------------------------|--------------------|----------------|
|                  | Serviços Preliminares       |                    |                |
| B                | Estacas de Compressão       |                    |                |
|                  | <b>Blocos Sobre Estacas</b> |                    |                |
|                  | Vigas de Fundação           |                    |                |

**Quadro 1- Estrutura Analítica de Projeto (EAP).** 

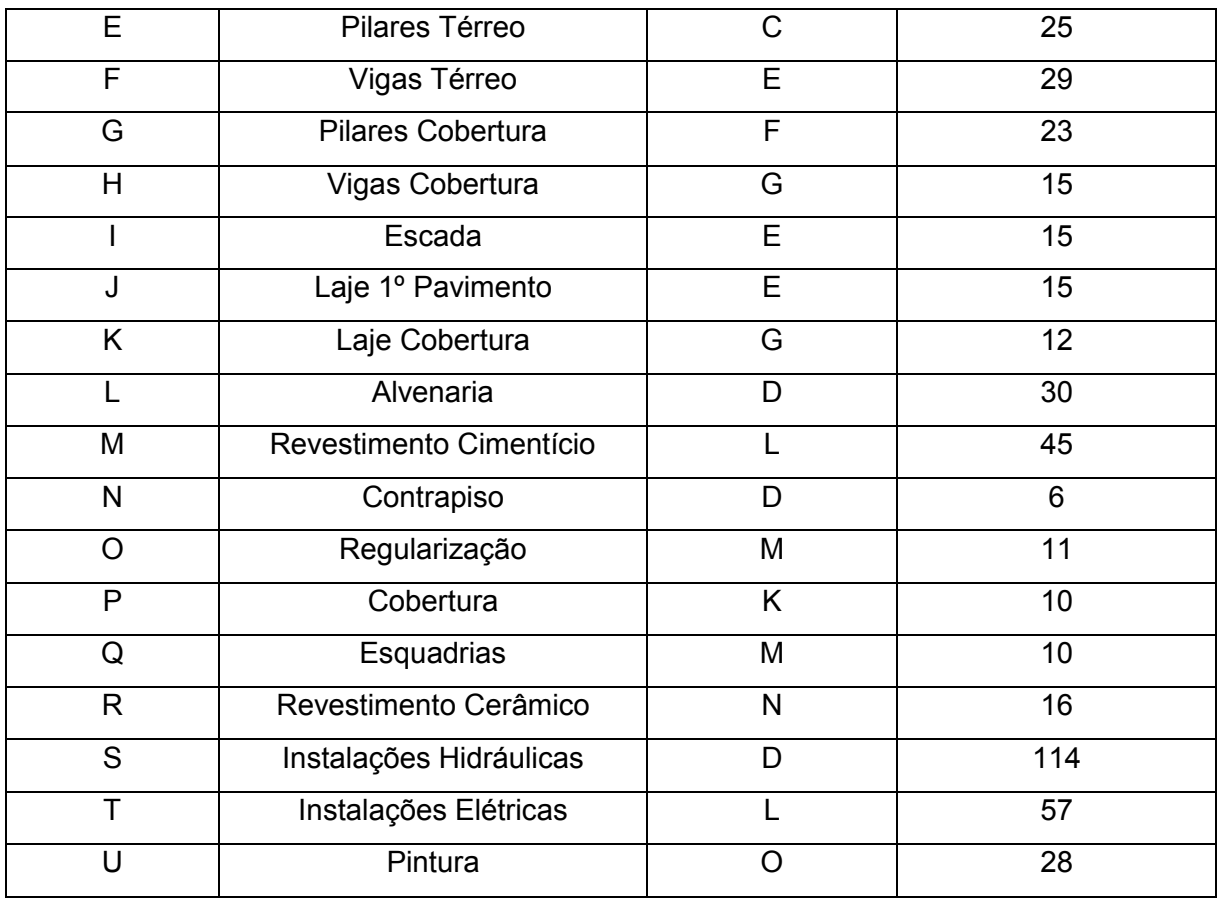

**Fonte: Autoria Própria.**

### **5.2 Obtenção dos atributos das atividades**

Neste tópico serão abordados os detalhes referentes à obtenção dos atributos de cada atividade sendo eles, de acordo com Avila e Jungles (2013) o Tempo Mais Cedo de Início (TCI), o Tempo Mais Tarde de Início (TTI), o Tempo Mais Cedo de Fim (TCF), o Tempo Mais Tarde de Fim (TTF), o caminho crítico e o cálculo das Folgas nas sequências de atividades que não sejam pertencentes ao caminho crítico, levando-se em consideração que cada parâmetro esteja em dias. Deste modo, é possível detalhar cada um dos atributos.

5.2.1 Tempo Mais Cedo de Início (TCI) e Tempo Mais Cedo de Fim (TCF)

Na primeira atividade considerada na Estrutura Analítica de Projeto é atribuída a data zero, ou seja, pelo fato da atividade não possuir precedentes considera-se como a atividade inicial da execução da obra, portanto seu TCI é zero. O restante das atividades calcula-se o TCI através da obtenção do TCF de sua precedente. No caso de haver duas ou mais atividades chegando a um mesmo evento considera-se que seu tempo seja o maior entre as somas.

O TCF de cada atividade pode ser obtido através da soma entre o TCI e a sua respectiva duração, representada pela letra d. Desta forma:

**Quadro 2 - Fórmula do TCF.** 

 $TCF = TCI + d$ 

**Fonte: Adaptado Avila e Jungles (2013).** 

De posse das fórmulas que representam o TCI e o TCF de cada atividade, foi possível calcular detalhadamente para cada uma respeitando suas precedências:

• Atividade A

A Atividade A corresponde aos Serviços Preliminares realizados anteriormente ao inicio da execução estrutural, sendo representados pela limpeza e locação do terreno. Por ser a atividade inicial e não possuir precedente, seu TCI é a data zero:

$$
TCI=0
$$

Para o cálculo do TCF considera-se a soma entre seu TCI e sua duração que é de 2 dias:

$$
TCF = 0 + 2
$$

$$
TCF = 2
$$

• Atividade B

A Atividade B representa a execução das estacas de compressão que compreendem todo seu processo construtivo, considerando desde a perfuração até a montagem e lançamento das armaduras, bem como a concretagem das estacas. Tem como precedente a atividade A, portanto considera-se seu TCI como o TCF de A:

$$
TCI=2
$$

No cálculo do TCF, soma-se a duração respectiva à Atividade B ao seu TCI:

$$
TCF = 2 + 7
$$

$$
TCF = 9
$$

• Atividade C

A Atividade C representa os processos referentes aos blocos sobre estacas, sendo considerados desde a escavação até a montagem e lançamento das armaduras, bem como a concretagem dos blocos. Tem como precedente a atividade B, portanto seu TCI é considerado como o TCF de B:

$$
TCI=9
$$

No cálculo do TCF, soma-se a duração respectiva à Atividade C ao seu TCI:

$$
TCF = 9 + 8
$$

$$
TCF = 17
$$

• Atividade D

Representa a execução das vigas de fundação, considerando a montagem das armaduras, escavação, montagem das formas, lançamento das armaduras, concretagem, desforma e impermeabilização. Tem como precedente a atividade B, portanto seu TCI é considerado como o TCF de B:

$$
TCI=9
$$

No cálculo do TCF, soma-se a duração respectiva à Atividade D ao seu TCI:

$$
TCF = 9 + 18
$$

$$
TCF = 27
$$

• Atividade E

Corresponde à construção dos pilares do pavimento térreo, em que seu tempo de execução total é considerado somando os tempos de execução de formas, armaduras, concretagem e desforma. Tem como precedente a atividade C, portanto seu TCI é considerado como o TCF de C:

$$
TCI=17
$$

No cálculo do TCF, soma-se a duração respectiva à Atividade E ao seu TCI:

$$
TCF = 17 + 25
$$

$$
TCF = 42
$$

• Atividade F

A Atividade F corresponde à execução das vigas superiores do pavimento térreo, levando em consideração seu tempo de execução das formas, armaduras, concretagem e desforma. Tem como precedente a atividade E, portanto seu TCI é considerado como o TCF de E:

$$
TCI=42
$$

No cálculo do TCF, soma-se a duração respectiva à Atividade F ao seu TCI:

$$
TCF = 42 + 29
$$

$$
TCF = 71
$$

• Atividade G

Corresponde à execução dos pilares da cobertura, considerando seu tempo de execução das formas, armaduras, concretagem e desforma. Tem como precedente a atividade F, portanto seu TCI é considerado como o TCF de F:

$$
TCI=71
$$

No cálculo do TCF, soma-se a duração respectiva à Atividade G ao seu TCI:

$$
TCF = 71 + 23
$$

$$
TCF = 94
$$

• Atividade H

Representa as vigas da cobertura, levando em consideração a execução de suas formas, armaduras, concretagem e desforma. Tem como precedente a atividade G, portanto seu TCI é considerado como o TCF de G:

$$
TCI=94
$$

No cálculo do TCF, soma-se a duração respectiva à Atividade H ao seu TCI:

$$
TCF = 94 + 15
$$

$$
TCF = 109
$$

• Atividade I

A Atividade I corresponde à execução das escadas da construção. Tem como precedente a atividade E, portanto seu TCI é considerado como o TCF de E:

$$
TCI=42
$$

No cálculo do TCF, soma-se a duração respectiva à Atividade I ao seu TCI:

$$
TCF = 42 + 15
$$

$$
TCF = 57
$$

• Atividade J

Representa a execução da laje do primeiro pavimento, considerando aspectos como execução de formas e escoras, lançamento de armadura, tubulação e concretagem. Tem como precedente a atividade E, portanto seu TCI é considerado como o TCF de E:

$$
TCI=42
$$

No cálculo do TCF, soma-se a duração respectiva à Atividade J ao seu TCI:

$$
TCF = 42 + 15
$$

$$
TCF = 57
$$

• Atividade K

A Atividade K corresponde à execução da laje da cobertura em todos seus aspectos, considerando a execução das formas e escoras, lançamento da armadura e das tubulações, além de sua concretagem. Tem como precedente a atividade G, portanto seu TCI é considerado como o TCF de G:

$$
TCI=94
$$

No cálculo do TCF, soma-se a duração respectiva à Atividade K ao seu TCI:

$$
TCF = 94 + 12
$$

$$
TCF = 106
$$

• Atividade L

Corresponde à execução da alvenaria. Tem como precedente a atividade D, portanto seu TCI é considerado como o TCF de D:

$$
TCI=27
$$

No cálculo do TCF, soma-se a duração respectiva à Atividade L ao seu TCI:

$$
TCF = 27 + 30
$$

$$
TCF = 57
$$

• Atividade M

A Atividade M corresponde à execução do revestimento cimentício da construção, considerando tanto o chapisco como o emboço. Tem como precedente a atividade L, portanto seu TCI é considerado como o TCF de L:

$$
TCI=57
$$

No cálculo do TCF, soma-se a duração respectiva à Atividade M ao seu TCI:

$$
TCF = 57 + 45
$$

$$
TCF = 102
$$

• Atividade N

Corresponde ao contrapiso executado em toda a obra. Tem como precedente a atividade D, portanto seu TCI é considerado como o TCF de D:

$$
TCI=27
$$

No cálculo do TCF, soma-se a duração respectiva à Atividade N ao seu TCI:

$$
TCF=27+6
$$

• Atividade O

A Atividade O representa a regularização do piso do pavimento. Tem como precedente a atividade M, portanto seu TCI é considerado como o TCF de M:

$$
TCI=102
$$

No cálculo do TCF, soma-se a duração respectiva à Atividade O ao seu TCI:

$$
TCF = 102 + 11
$$

$$
TCF = 113
$$

• Atividade P

A Atividade P corresponde à execução da cobertura da obra, considerando tanto sua estrutura de madeira como sua estrutura metálica. Tem como precedente a atividade K, portanto seu TCI é considerado como o TCF de K:

$$
TCI=106
$$

No cálculo do TCF, soma-se a duração respectiva à Atividade P ao seu TCI:

$$
TCF = 106 + 10
$$

$$
TCF = 116
$$

• Atividade Q

Corresponde à execução das esquadrias do edifício. Tem como precedente a atividade M, portanto seu TCI é considerado como o TCF de M:

$$
TCI=102
$$

No cálculo do TCF, soma-se a duração respectiva à Atividade Q ao seu TCI:

$$
TCF = 102 + 10
$$

$$
TCF = 112
$$

• Atividade R

A Atividade R é correspondente à execução do revestimento cerâmico. Tem como precedente a atividade N, portanto seu TCI é considerado como o TCF de N:

$$
TCI=33
$$

No cálculo do TCF, soma-se a duração respectiva à Atividade R ao seu TCI:

$$
TCF = 33 + 16
$$

$$
TCF = 49
$$

• Atividade S

Corresponde à execução das instalações hidráulicas da obra. Tem como precedente a atividade D, portanto seu TCI é considerado como o TCF de D:

$$
TCI=27
$$

No cálculo do TCF, soma-se a duração respectiva à Atividade S ao seu TCI:

$$
TCF = 27 + 114
$$

$$
TCF = 141
$$

• Atividade T

A Atividade T é referente à execução das instalações elétricas do edifício. Tem como precedente a atividade L, portanto seu TCI é considerado como o TCF de L:

$$
TCI=57
$$

No cálculo do TCF, soma-se a duração respectiva à Atividade T ao seu TCI:

$$
TCF = 57 + 57
$$

$$
TCF = 114
$$

• Atividade U

A Atividade U se refere à execução da pintura de todo o edifício, dando acabamento à obra. Tem como precedente a atividade O, portanto seu TCI é considerado como o TCF de O:

$$
TCI=113
$$

No cálculo do TCF, soma-se a duração respectiva à Atividade U ao seu TCI:

$$
TCF = 113 + 28
$$

$$
TCF = 141
$$

5.2.2 Tempo Mais Tarde de Início (TTI) e Tempo Mais Tarde de Fim (TTF)

Após a determinação dos parâmetros de TCI e TCF, foi possível obter os valores de TTI e TTF, os quais correspondem, respectivamente, à data mais tarde possível de se iniciar uma atividade sem que haja atraso no prazo final da obra e à data mais tarde possível de se terminar uma atividade sem que haja atraso no prazo final da obra. Desta maneira, foi feita a conta de trás para frente, do fim para o começo da rede de planejamento, onde foi utilizada como parâmetro do TTF de início a maior data de TCF - no caso do presente trabalho corresponde ao dia 141, como mostra a Estrutura Analítica de Projeto - e posteriormente foi subtraída a duração de cada atividade correspondente, obtendo assim o TTI correspondente. Após a obtenção da TTF inicial, utilizamos o valor em todos os finais de cada caminho da rede de planejamento, sendo eles a Atividade U, T, S, R, Q, P, J, I e H. Nos casos em que haja bifurcação, ou seja, duas atividades que sucedem uma mesma outra atividade, é tido como valor de TTF o menor TTI entre as atividades sucedentes. Com isso, foi definido:

**Quadro 3 - Fórmula do TTI.** 

 $TTI = TTF - d$ 

**Fonte: Adaptado Ávila e Jungles (2013).** 

De posse das equações anteriores, foi possível detalhar cada atividade separadamente:

• Atividade U

A Atividade U é uma das atividades em que se tem o fim da rede de planejamento, dando a ela o parâmetro de TTF como o tempo máximo que compõe o planejamento. Deste modo:

 $TTF = 141$ 

No cálculo do TTI, foi subtraída a duração da Atividade U ao seu TTF correspondente. Sendo assim:

$$
TTI = 141 - 28
$$

$$
TTI = 113
$$

• Atividade T

A Atividade T é uma das atividades em que se tem o fim da rede de planejamento, dando a ela o parâmetro de TTF como o tempo máximo que compõe o planejamento. Deste modo:

$$
TTF=141
$$

No cálculo do TTI, foi subtraída a duração da Atividade T ao seu TTF correspondente. Sendo assim:

$$
TTI = 141 - 57
$$

$$
TTI = 84
$$

• Atividade S

A Atividade S é uma das atividades em que se tem o fim da rede de planejamento, dando a ela o parâmetro de TTF como o tempo máximo que compõe o planejamento. Deste modo:

#### $TTF = 141$

No cálculo do TTI, foi subtraída a duração da Atividade S ao seu TTF correspondente. Sendo assim:

$$
TTI = 141 - 114
$$

$$
TTI = 27
$$

• Atividade R

A Atividade R é uma das atividades em que se tem o fim da rede de planejamento, dando a ela o parâmetro de TTF como o tempo máximo que compõe o planejamento. Deste modo:

$$
TTF=141
$$

No cálculo do TTI, foi subtraída a duração da Atividade R ao seu TTF correspondente. Sendo assim:

$$
TTI=141-16
$$

$$
TTI=125
$$

• Atividade Q

A Atividade Q é uma das atividades em que se tem o fim da rede de planejamento, dando a ela o parâmetro de TTF como o tempo máximo que compõe o planejamento. Deste modo:

$$
TTF=141
$$

No cálculo do TTI, foi subtraída a duração da Atividade Q ao seu TTF correspondente. Sendo assim:

$$
TTI = 141 - 10
$$

$$
TTI = 131
$$

• Atividade P

A Atividade P é uma das atividades em que se tem o fim da rede de planejamento, dando a ela o parâmetro de TTF como o tempo máximo que compõe o planejamento. Deste modo:

$$
TTF=141
$$

No cálculo do TTI, foi subtraída a duração da Atividade P ao seu TTF correspondente. Sendo assim:

$$
TTI = 141 - 10
$$

$$
TTI = 131
$$

• Atividade J

A Atividade J é uma das atividades em que se tem o fim da rede de planejamento, dando a ela o parâmetro de TTF como o tempo máximo que compõe o planejamento. Deste modo:

$$
TTF=141
$$

No cálculo do TTI, foi subtraída a duração da Atividade J ao seu TTF correspondente. Sendo assim:

$$
TTI = 141 - 15
$$

$$
TTI = 126
$$

• Atividade I

A Atividade I é uma das atividades em que se tem o fim da rede de planejamento, dando a ela o parâmetro de TTF como o tempo máximo que compõe o planejamento. Deste modo:

$$
TTF=141
$$

No cálculo do TTI, foi subtraída a duração da Atividade I ao seu TTF correspondente. Sendo assim:

$$
TTI = 141 - 15
$$

$$
TTI = 126
$$

• Atividade H

A Atividade H é uma das atividades em que se tem o fim da rede de planejamento, dando a ela o parâmetro de TTF como o tempo máximo que compõe o planejamento. Deste modo:

No cálculo do TTI, foi subtraída a duração da Atividade H ao seu TTF correspondente. Sendo assim:

$$
TTI = 141 - 15
$$

$$
TTI = 126
$$

• Atividade O

A Atividade O precede a Atividade U, dando a ela o parâmetro de TTF como o TTI da Atividade U. Deste modo:

$$
TTF=113
$$

No cálculo do TTI, foi subtraída a duração da Atividade O ao seu TTF correspondente. Sendo assim:

$$
TTI = 113 - 11
$$

$$
TTI = 102
$$

• Atividade M

A Atividade M precede a Atividade O, dando a ela o parâmetro de TTF como o TTI da Atividade O. Deste modo:

$$
TTF=102
$$

No cálculo do TTI, foi subtraída a duração da Atividade M ao seu TTF correspondente. Sendo assim:

$$
TTI = 102 - 45
$$

$$
TTI = 57
$$

A Atividade L precede a Atividade M e T, dando a ela o parâmetro de TTF como o TTI da Atividade M, visto que seu valor é menor em comparação ao de T. Deste modo:

$$
TTF=57
$$

No cálculo do TTI, foi subtraída a duração da Atividade M ao seu TTF correspondente. Sendo assim:

$$
TTI = 57 - 30
$$

$$
TTI = 27
$$

• Atividade N

A Atividade N precede a Atividade R, dando a ela o parâmetro de TTF como o TTI da Atividade R. Deste modo:

$$
TTF=125
$$

No cálculo do TTI, foi subtraída a duração da Atividade M ao seu TTF correspondente. Sendo assim:

$$
TTI = 125 - 6
$$

$$
TTI = 119
$$

• Atividade D

A Atividade D precede a Atividade L, N e S, dando a ela o parâmetro de TTF como o menor valor de TTI das atividades que a sucedem. Deste modo:

No cálculo do TTI, foi subtraída a duração da Atividade D ao seu TTF correspondente. Sendo assim:

$$
TTI = 27 - 18
$$

$$
TTI = 9
$$

• Atividade K

A Atividade K precede a Atividade P, dando a ela o parâmetro de TTF como o TTI da Atividade P. Deste modo:

$$
TTF=131
$$

No cálculo do TTI, foi subtraída a duração da Atividade K ao seu TTF correspondente. Sendo assim:

$$
TTI = 131 - 12
$$

$$
TTI = 119
$$

• Atividade G

A Atividade G precede a Atividade H e K, dando a ela o parâmetro de TTF como o menor valor de TTI das atividades que a sucedem. Deste modo:

$$
TTF=119
$$

No cálculo do TTI, foi subtraída a duração da Atividade D ao seu TTF correspondente. Sendo assim:

$$
TTI = 119 - 23
$$

$$
TTI = 96
$$

• Atividade F

A Atividade F precede a Atividade G, dando a ela o parâmetro de TTF como o TTI da Atividade G. Deste modo:

$$
TTF=96
$$

No cálculo do TTI, foi subtraída a duração da Atividade F ao seu TTF correspondente. Sendo assim:

$$
TTI = 96 - 29
$$

$$
TTI = 67
$$

• Atividade E

A Atividade E precede a Atividade F, I e J, dando a ela o parâmetro de TTF como o menor valor de TTI das atividades que a sucedem. Deste modo:

$$
TTF=67
$$

No cálculo do TTI, foi subtraída a duração da Atividade E ao seu TTF correspondente. Sendo assim:

$$
TTI = 67 - 25
$$

$$
TTI = 42
$$

• Atividade C

A Atividade C precede a Atividade E, dando a ela o parâmetro de TTF como o TTI da Atividade E. Deste modo:

 $TTF = 42$ 

$$
TTI = 42 - 8
$$

$$
TTI = 34
$$

• Atividade B

A Atividade B precede a Atividade C e D, dando a ela o parâmetro de TTF como o menor valor de TTI das atividades que a sucedem. Deste modo:

$$
TTF=9
$$

No cálculo do TTI, foi subtraída a duração da Atividade B ao seu TTF correspondente. Sendo assim:

$$
TTI = 9 - 7
$$

$$
TTI = 2
$$

• Atividade A

A Atividade A precede a Atividade B, dando a ela o parâmetro de TTF como o TTI da Atividade B. Deste modo:

$$
TTF=2
$$

No cálculo do TTI, foi subtraída a duração da Atividade A ao seu TTF correspondente. Sendo assim:

$$
TTI = 2 - 2
$$

$$
TTI = 0
$$

De posse dos detalhamentos de todas as datas que correspondem ao processo de planejamento, foi possível calcular as folgas de cada atividade. A folga é definida como a disponibilidade de tempo medida pela diferença entre a TTF e a TCF de cada evento. Deste modo:

**Quadro 4 - Fórmula da Folga de Evento.** 

 $Folga = TTF - TCF$ 

**Fonte: Adaptado Avila e Jungles (2013).**

• Atividade A

A Atividade A tem como TTF o dia 2 e como TCF também o dia 2. Deste modo:

$$
Folga = 2 - 2
$$

$$
Folga = 0
$$

• Atividade B

A Atividade B tem como TTF o dia 9 e como TCF também o dia 9. Deste modo:

$$
Folga = 9 - 9
$$

$$
Folga = 0
$$

• Atividade C

A Atividade C tem como TTF o dia 42 e como TCF o dia 17. Deste modo:

$$
Folga = 42 - 17
$$

$$
Folga = 25
$$

• Atividade D

A Atividade D tem como TTF o dia 27 e como TCF também o dia 27. Deste modo:

$$
Folga = 27 - 27
$$

$$
Folga = 0
$$

• Atividade E

A Atividade E tem como TTF o dia 67 e como TCF o dia 42. Deste modo:

$$
Folga = 67 - 42
$$

$$
Folga = 25
$$

• Atividade F

A Atividade F tem como TTF o dia 96 e como TCF o dia 71. Deste modo:

$$
Folga = 96 - 71
$$

$$
Folga = 25
$$

• Atividade G

A Atividade G tem como TTF o dia 119 e como TCF o dia 94. Deste modo:

$$
Folga = 119 - 94
$$

$$
Folga = 25
$$

• Atividade H

A Atividade H tem como TTF o dia 141 e como TCF o dia 109. Deste modo:

$$
Folga = 141 - 109
$$

$$
Folga = 32
$$

• Atividade I

A Atividade I tem como TTF o dia 141 e como TCF o dia 57. Deste modo:

$$
Folga = 141 - 57
$$

$$
Folga = 84
$$

• Atividade J

A Atividade J tem como TTF o dia 141 e como TCF o dia 57. Deste modo:

$$
Folga = 141 - 57
$$

$$
Folga = 84
$$

• Atividade K

A Atividade K tem como TTF o dia 131 e como TCF o dia 106. Deste modo:

$$
Folga = 131 - 106
$$

$$
Folga = 25
$$

• Atividade L

A Atividade L tem como TTF o dia 57 e como TCF também o dia 57. Deste modo:

$$
Folga = 57 - 57
$$

$$
Folga = 0
$$

• Atividade M

A Atividade M tem como TTF o dia 102 e como TCF também o dia 102. Deste modo:

$$
Folga = 102 - 102
$$

$$
Folga = 0
$$

• Atividade N

A Atividade N tem como TTF o dia 125 e como TCF o dia 33. Deste modo:

$$
Folga = 125 - 33
$$

$$
Folga = 92
$$

• Atividade O

A Atividade O tem como TTF o dia 113 e como TCF também o dia 113. Deste modo:

$$
Folga = 113 - 113
$$

$$
Folga = 0
$$

• Atividade P

A Atividade P tem como TTF o dia 141 e como TCF o dia 116. Deste modo:

$$
Folga = 141 - 116
$$

$$
Folga = 25
$$

• Atividade Q

A Atividade Q tem como TTF o dia 141 e como TCF o dia 112. Deste modo:

$$
Folga = 141 - 112
$$

$$
Folga = 29
$$

• Atividade R

A Atividade R tem como TTF o dia 141 e como TCF o dia 49. Deste modo:

$$
Folga = 141 - 49
$$

$$
Folga = 92
$$

• Atividade S

A Atividade S tem como TTF o dia 141 e como TCF também o dia 141. Deste modo:

$$
Folga = 141 - 141
$$

$$
Folga = 0
$$

• Atividade T

A Atividade T tem como TTF o dia 141 e como TCF o dia 114. Deste modo:

$$
Folga = 141 - 141
$$

$$
Folga = 27
$$

• Atividade U

Por fim, a Atividade U tem como TTF o dia 141 e como TCF também o dia 141. Deste modo:

$$
Folga = 141 - 141
$$

$$
Folga = 0
$$

#### 5.2.4 Caminho Crítico

Após a determinação dos parâmetros de TCI, TCF, TTI, TTF e das folgas de evento é possível obter o caminho crítico do planejamento, ou seja, o caminho da execução em que a folga seja mínima. Uma diminuição na duração total da execução do projeto só é possível caso haja diminuição efetiva em alguma das atividades que compõem o caminho crítico, por este motivo se fez necessário detalhá-lo. No caso do planejamento do empreendimento construtivo em questão, obtivemos 2 caminhos críticos:

**Figura 4 – Caminho Crítico 1.** 

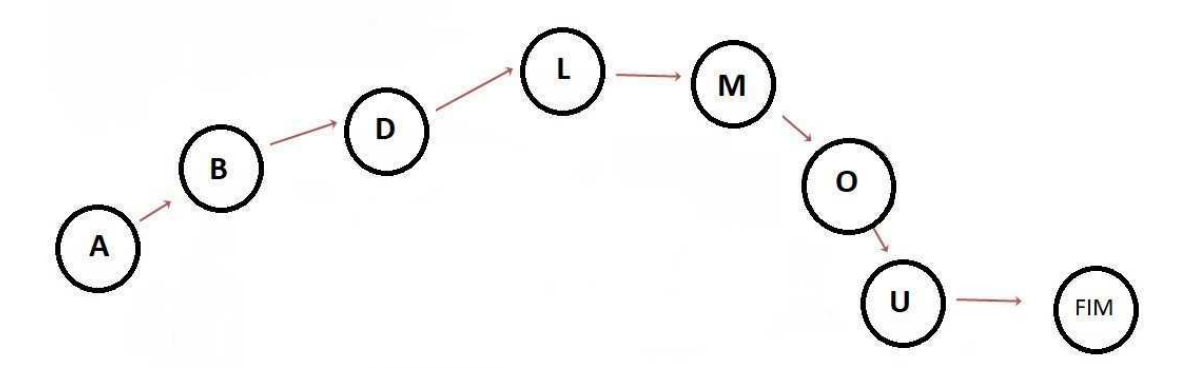

**Fonte: Autoria Própria.** 

**Figura 5 – Caminho Crítico 2.** 

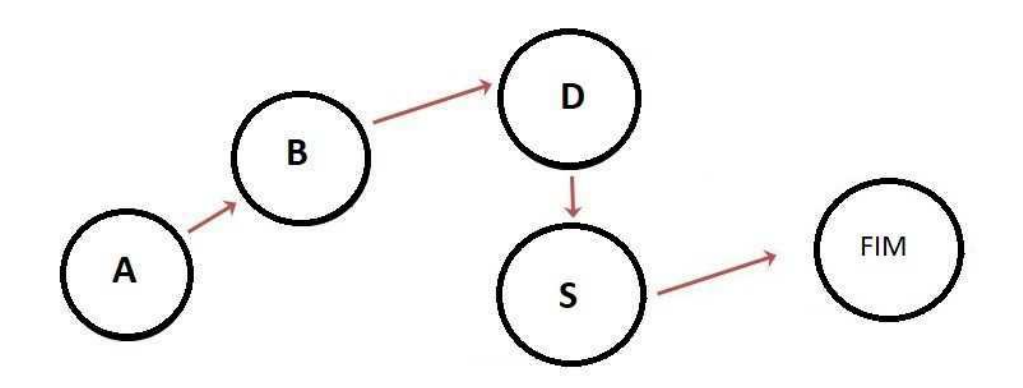

**Fonte: Autoria própria.** 

Ambos os caminhos têm como duração 141 dias, por este motivo são selecionados em conjunto como os caminhos críticos do planejamento, de modo que as atividades que os compõem não têm disponibilidade para atrasos. Todas as atividades componentes de ambos os caminhos críticos devem seguir o cronograma, visto que, se atrasarem, aumentarão o tempo executivo do empreendimento construtivo.

## **6 RESULTADOS E DISCUSSÕES**

Este capítulo abordará o resumo da execução das etapas do planejamento manual através do método PERT/CPM com base no empreendimento construtivo em questão, que está situado na cidade de Campo Mourão, Paraná, contendo 663m² de área construída. A partir daí, será analisado comparativamente em relação ao planejamento original realizado pelo engenheiro responsável pela obra, confeccionado através do *software MS Project*.

## **6.1 Resumo dos resultados obtidos**

# 6.1.1 TCI e TCF

Segue abaixo o resumo dos atributos referentes ao TCI e TCF do planejamento:

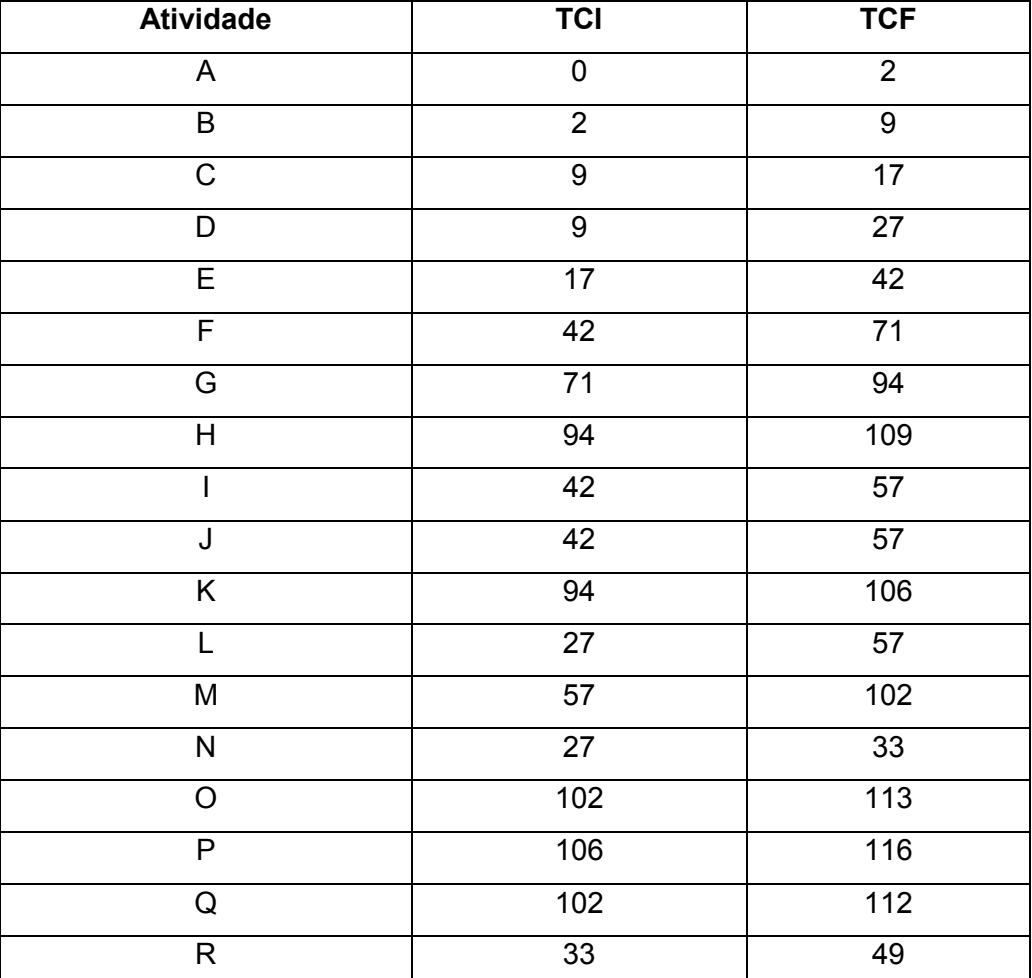

#### **Quadro 5 – Resumo de TCI e TCF.**

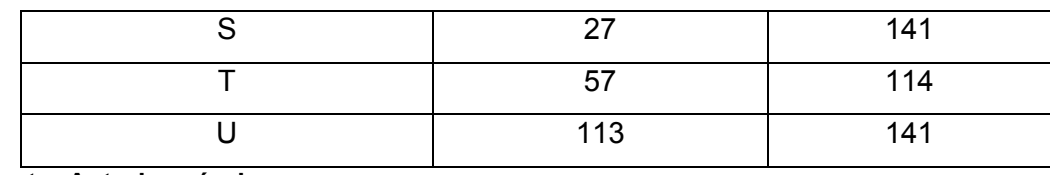

**Fonte: Autoria própria.** 

# 6.1.2 TTI e TTF

Segue abaixo o resumo dos atributos referentes ao TTI e TTF do planejamento:

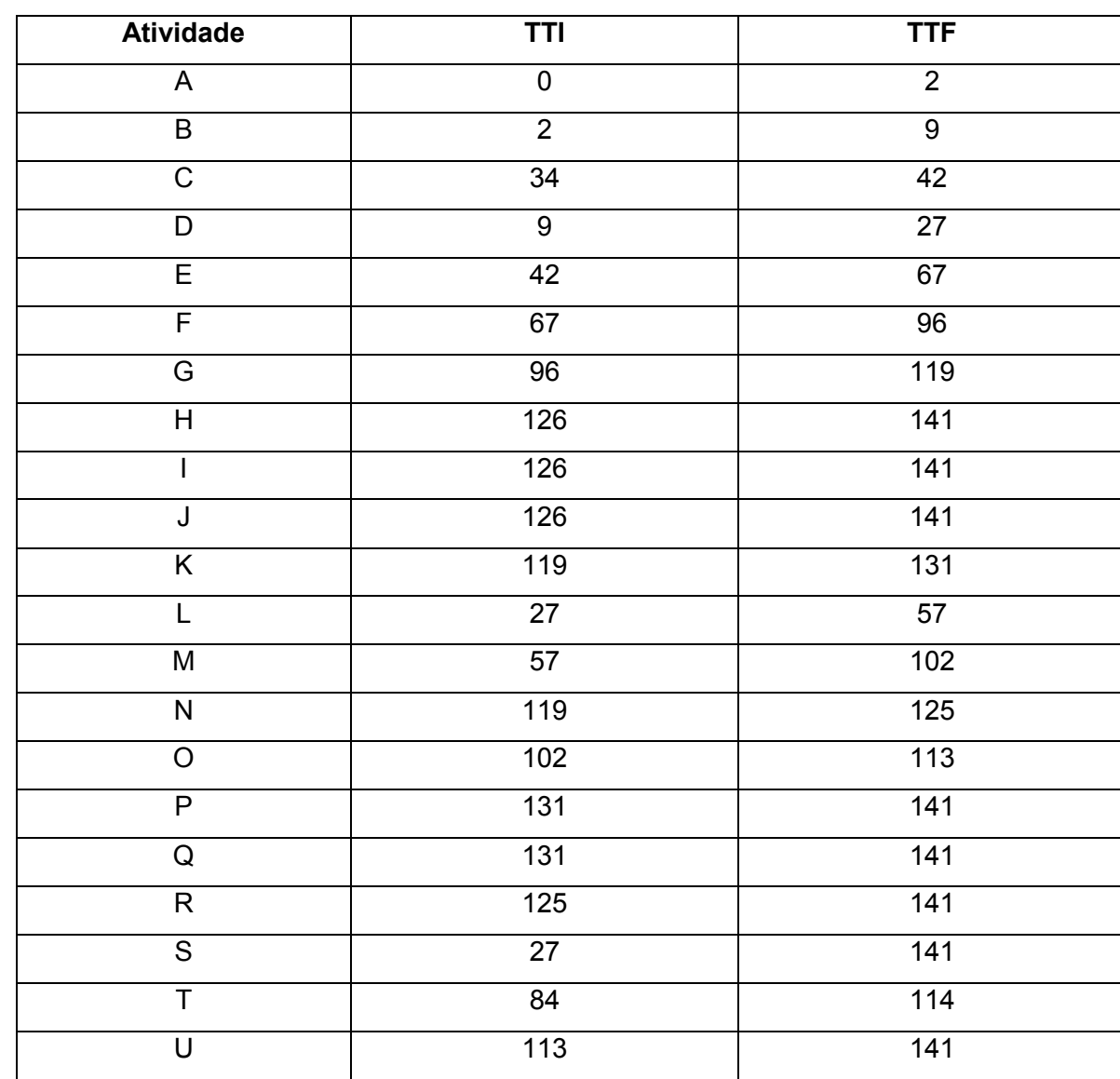

# **Quadro 6 – Resumo de TTI e TTF.**

**Fonte: Autoria própria.** 

### 6.1.3 Folgas de Evento

Segue abaixo o resumo dos atributos referentes à folga de evento:

| <b>Atividade</b>        | <b>TTF</b>       | <b>TCF</b>        | Folga de Evento |
|-------------------------|------------------|-------------------|-----------------|
| $\mathsf{A}$            | $\overline{2}$   | $\overline{2}$    | $\pmb{0}$       |
| $\overline{B}$          | $\overline{9}$   | $\overline{9}$    | $\overline{0}$  |
| $\overline{C}$          | 42               | 17                | $\overline{25}$ |
| $\mathsf D$             | 27               | 27                | $\pmb{0}$       |
| $\overline{E}$          | 67               | 42                | $\overline{25}$ |
| F                       | 96               | $\overline{71}$   | $\overline{25}$ |
| G                       | 119              | 94                | $\overline{25}$ |
| $\overline{H}$          | 141              | 109               | $\overline{32}$ |
| I                       | 141              | 57                | 84              |
| $\overline{\mathsf{J}}$ | $\overline{141}$ | $\overline{57}$   | $\overline{84}$ |
| $\overline{\mathsf{K}}$ | 131              | 106               | $\overline{25}$ |
| $\overline{L}$          | $\overline{57}$  | $\overline{57}$   | $\overline{0}$  |
| $\overline{\mathsf{M}}$ | 102              | 102               | $\overline{0}$  |
| $\overline{\mathsf{N}}$ | 125              | 33                | 92              |
| $\overline{O}$          | $\overline{113}$ | $\overline{113}$  | $\overline{0}$  |
| $\overline{P}$          | 141              | 116               | $\overline{25}$ |
| ${\sf Q}$               | 141              | $\overline{112}$  | 29              |
| $\overline{R}$          | 141              | 49                | $\overline{92}$ |
| $\overline{\mathsf{S}}$ | $\overline{141}$ | $\overline{141}$  | $\overline{0}$  |
| $\overline{\mathsf{T}}$ | 141              | $\frac{114}{114}$ | $\overline{27}$ |
| $\overline{\mathsf{U}}$ | 141              | 141               | $\overline{0}$  |

**Quadro 7 – Resumo das Folgas de Evento.** 

**Fonte: Autoria própria.** 

# **6.2 Análise comparativa dos resultados obtidos em relação ao planejamento original**

A comparação entre os dois planejamentos, referentes a um mesmo empreendimento construtivo, foi feita com o intuito de evidenciar tanto pontos fortes quanto pontos fracos relativos aos dois métodos distintos.

Após a obtenção de todos os dados referentes ao planejamento manual, realizado através do método PERT/CPM, foi possível comparar os resultados obtidos com os resultados referentes ao planejamento utilizado pela empresa responsável pela execução da obra em questão.

A maior vantagem observada entre o método manual frente ao planejamento através do *MS Project* foi a duração total da obra, sendo que, respectivamente, as durações encontradas foram 141 e 200 dias, diferenciando em 59 dias a favor do PERT/CPM. Desta maneira, o planejamento obtido através do PERT/CPM teve um decréscimo de 29,5% em relação ao seu opositor, resultando em um menor gasto de tempo de mão-de-obra por parte da empresa responsável, reduzindo os custos totais da obra. Além disso, seria possível iniciar outro empreendimento construtivo neste período que diferencia os planejamentos, potencializando os lucros da empresa. Ainda assim, a vantagem em relação ao tempo de duração da obra não é conclusiva, visto que não há detalhamento da quantidade de profissionais necessária para executar todas as etapas dentro do cronograma, podendo inviabilizar a obra caso a demanda de mão-de-obra seja elevada em relação ao tamanho do empreendimento.

Em relação ao tempo de confecção do planejamento, o *MS Project* certamente é mais ágil que o PERT/CPM, visto que o planejamento manual demanda muito tempo e requer mais cuidado ao respeitar as precedências das etapas construtivas, resultando, consequentemente, em vantagem financeira para a empresa responsável pela obra.

Dados os planejamentos realizados, foi possível perceber que o PERT/CPM é mais intuitivo e visual, mostrando um caminho sequencial das etapas construtivas de maneira simples e eficaz em que demonstra todas as informações pertinentes à atividade como duração, precedência, data de início e fim. Sua linguagem simples facilita a percepção do processo por parte dos profissionais integrantes do empreendimento, otimizando a integração da mão-de-obra.

Outra vantagem observada, por parte do PERT/CPM, foi a facilidade da visualização da sequência construtiva em que não há disponibilidade de remanejamento de tempo, ou seja, o caminho em que há folga zero para atrasos na conclusão da atividade, denominado caminho crítico.

Ainda assim, neste caso o *MS Project* se mostrou mais eficaz em relação ao detalhamento de cada etapa construtiva, visto que cada uma delas é subdividida em dois ou mais processos que a constituem. Em contrapartida, no planejamento realizado através do PERT/CPM foram agrupados os processos que constituem uma mesma etapa construtiva, favorecendo a simplicidade.

### **7 CONCLUSÃO**

Atualmente, a ideia de que o planejamento é imprescindível para o bom andamento de qualquer processo é bastante difundida, sendo esta função sempre utilizada principalmente nas empresas de grande porte. Independente do método escolhido, o planejamento se faz necessário para que haja controle e proporcione ações corretivas caso o cronograma esteja se distanciando da realidade.

Em relação ao tempo de duração da execução da obra, o método PERT/CPM se mostrou bastante eficaz comparado ao *MS Project*, mas nenhum dos métodos demonstrou detalhamento referente à disponibilidade de mão-de-obra necessária para cumprir o planejamento apresentado, podendo inviabilizar a real execução da construção no tempo determinado visto que o número de trabalhadores em um empreendimento construtivo é limitado.

O profissional responsável pelo planejamento deve optar ainda pela simplicidade ou complexidade, e consequentemente maior detalhamento, dependendo principalmente do nível de controle em que deseja atuar.

Ambos os métodos exigem conhecimento por parte do planejador, de maneira que a sequência construtiva é de suma importância para a posterior execução. Sendo assim, é necessária muita experiência do profissional para que o planejamento apresentado não seja inviável em relação às etapas.

Deste modo, analisando comparativamente com base nos resultados e discussões apresentados, não foi possível indicar qual dos métodos foi superior, ficando a critério do profissional responsável pelo planejamento optar pelas características favoráveis de cada um deles. Independentemente de qual o procedimento seguido, é importante que a empresa utilize ferramentas para o auxílio da gestão de projetos evitando atrasos de cronograma, estouro de orçamento e o descontentamento dos clientes.

# **REFERÊNCIAS**

ARAÚJO, Nelma Mirian Chagas de; MEIRA, Gibson Rocha. **O papel do planejamento, interligado a um controle gerencial, nas pequenas empresas de construção civil.** João Pessoa, 1997.

AVILA, A. V.; JUNGLES A. E. **Gestão do controle e planejamento de empreendimentos.** Florianópolis, 2013.

CARDOSO, J.G; ERDMANN, R.H. **Planejamento e controle da produção na gestão de serviços: O Caso do Hospital Universitário de Florianópolis.** In: XXI Encontro Nacional de Engenharia de Produção. Salvador, 2001.

CIMINO, J.R. **Planejamento e execução de obra.** 1ª ed. São Paulo: Ed. PiniLtda, 1987. 165p.

FORMOSO, Carlos T. et al. **As perdas na construção civil: conceitos, classificações e seu papel na melhoria do setor.** Núcleo Orientado para a Inovação da Edificação, Programa de Pós-Graduação em Engenharia Civil, Universidade Federal do Rio Grande do Sul, Brazil, 1996.

FRANCK, Frederico Dore. **Gerenciamento do tempo do projeto aplicado a arranjo físico em uma empresa de usinagem de médio porte.** Monografia (Graduação em engenharia de produção), 2007.

GEHBAUER, Fritz. **Planejamento e gestão de obras: um resultado prático da cooperação téchnica Brasil-Alemanha**. CEFET-PR, 2002.

MATTOS, Aldo Dórea. **Planejamento e controle de obras**. Pini, 2010.

GOLDMAN, P. Introdução ao planejamento e controle de custos na construção civil. 2ª edição. **Editora PINI Ltda, São Paulo**, 1986.

LÓPEZ, Oscar Ciro. **Introdução ao Microsoft ® Project**. UNISUL-Universidade do Sul de Santa Catarina. Curso de Engenharia Civil. Florianópolis, 2008.

PEINADO, Jurandir; GRAEML, Alexandre Reis. **Administração da Produção: Operações Industriais e de Serviços**. Curitiba: UnicenP, 2007.

QUEZADO, P. M.; CARDOSO, CR de O.; TUBINO, Dálvio Ferrari. **Programação e Produção sob Encomenda utilizando PERT/CPM Heurísticas**. Enegep, p. 1-20, 1999.

SAURIN, Tarcisio Abreu; FORMOSO, Carlos Torres. **Planejamento de canteiros de obra e gestão de processos**. ANTAC, 2006.,

TRENTIM, Mário Henrique. **Microsoft Project 2016**. Editora Atlas, 2016.

VIEIRA, Helio Flavio. **Logística aplicada à construção civil**: Como melhorar o fluxo de produção nas obras. Pini, 2006.

# **APÊNDICE – PLANEJAMENTO PERT/CPM**

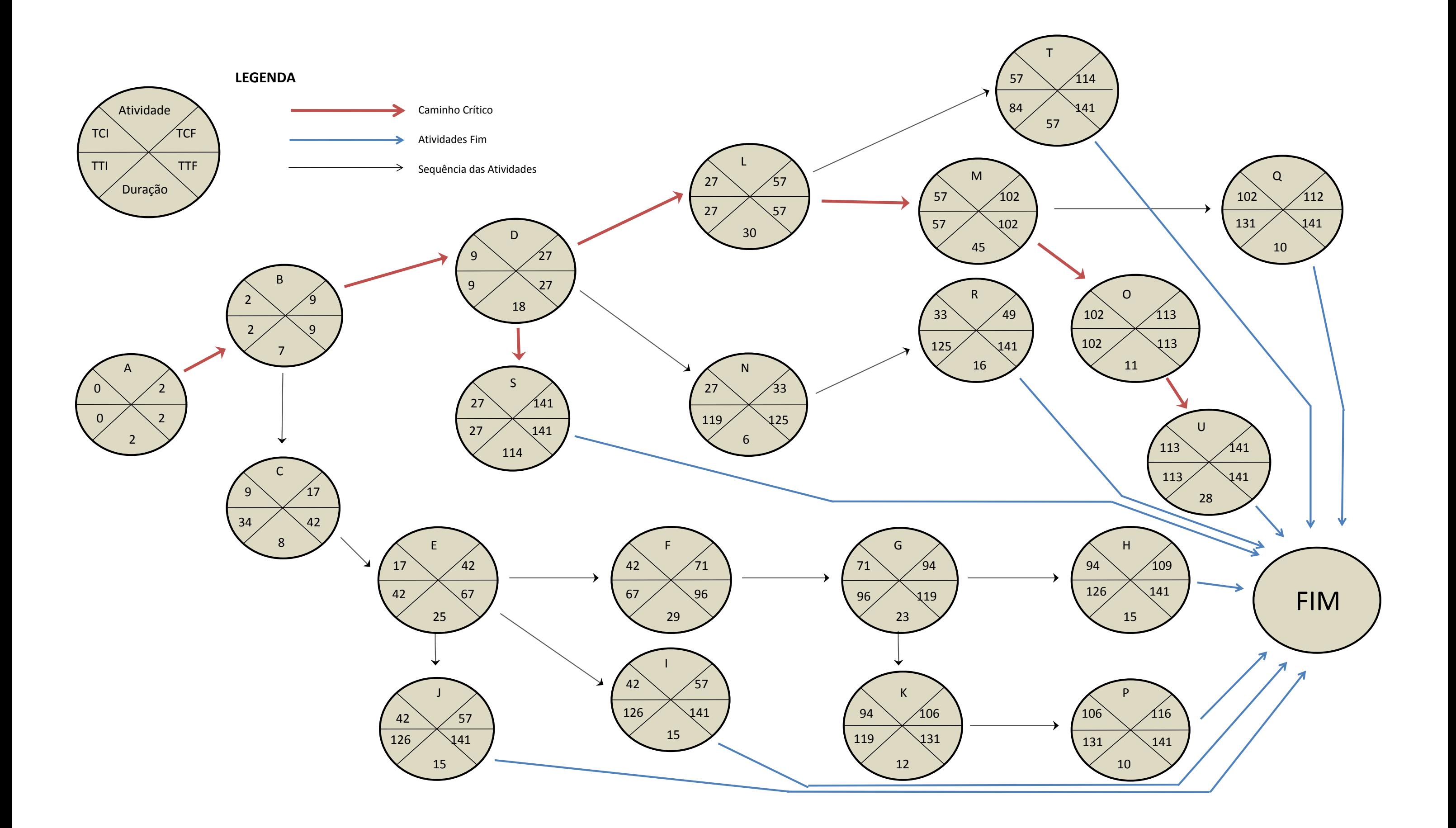

# **ANEXO – PLANEJAMENTO MS PROJECT**

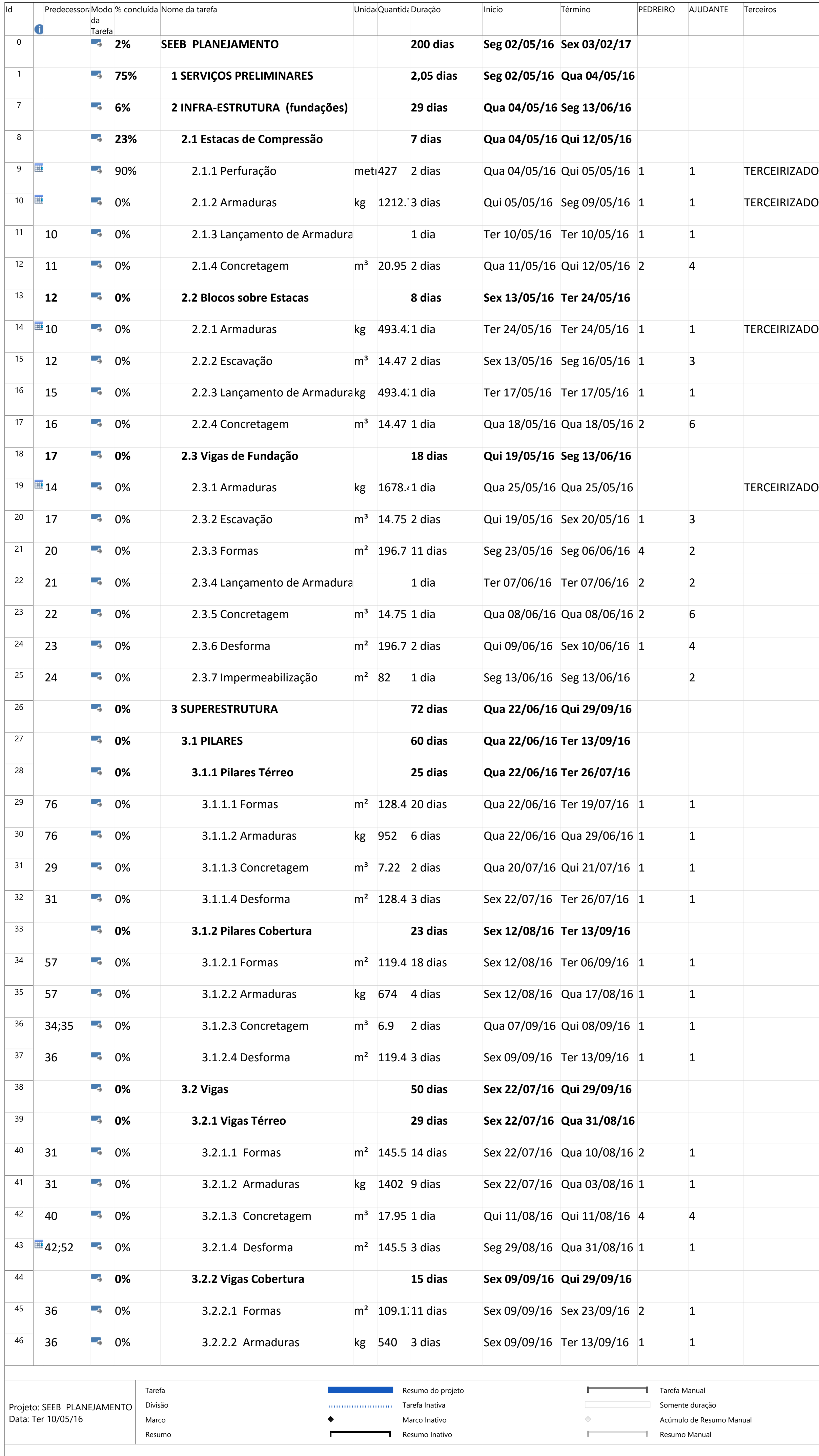

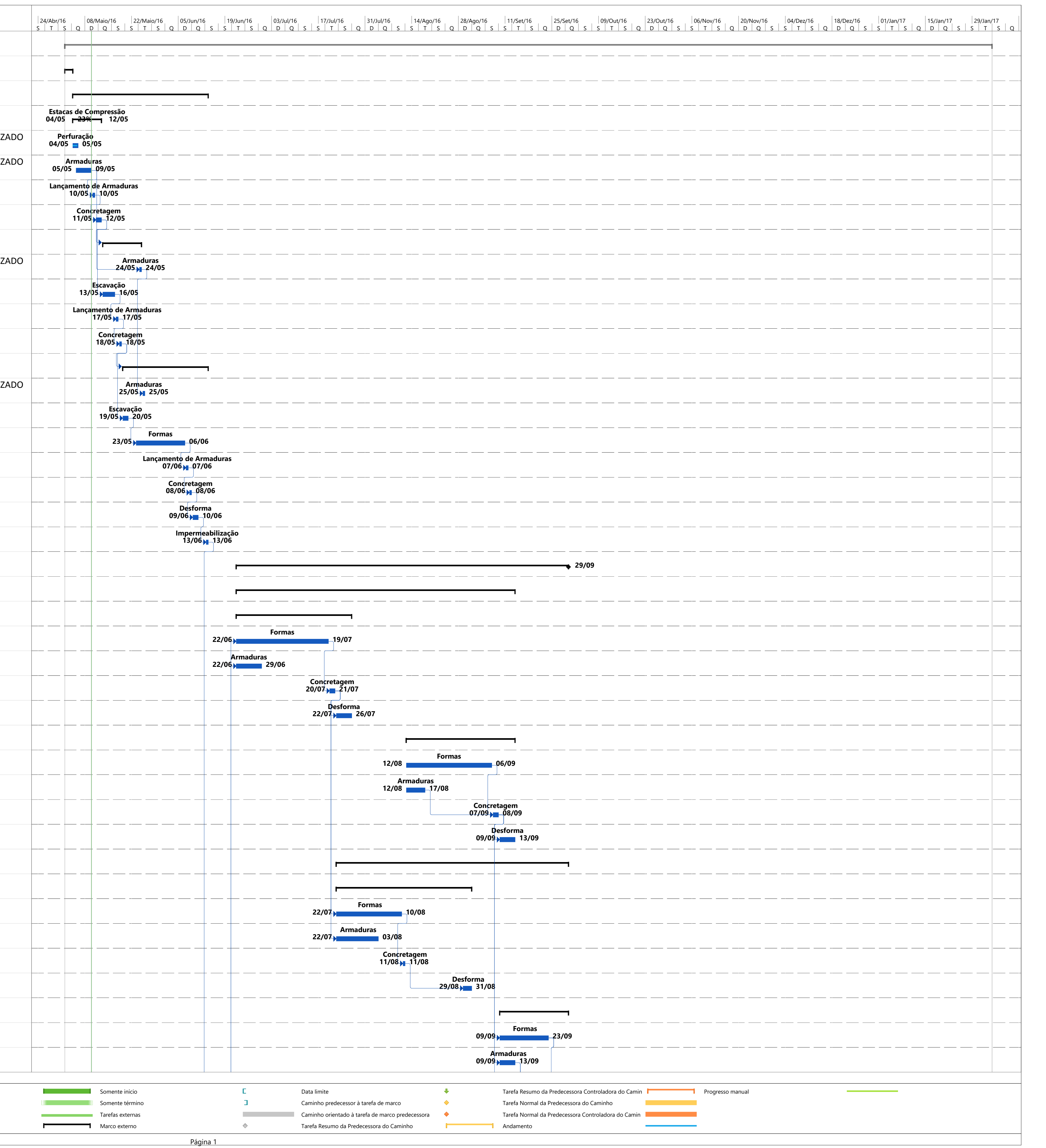

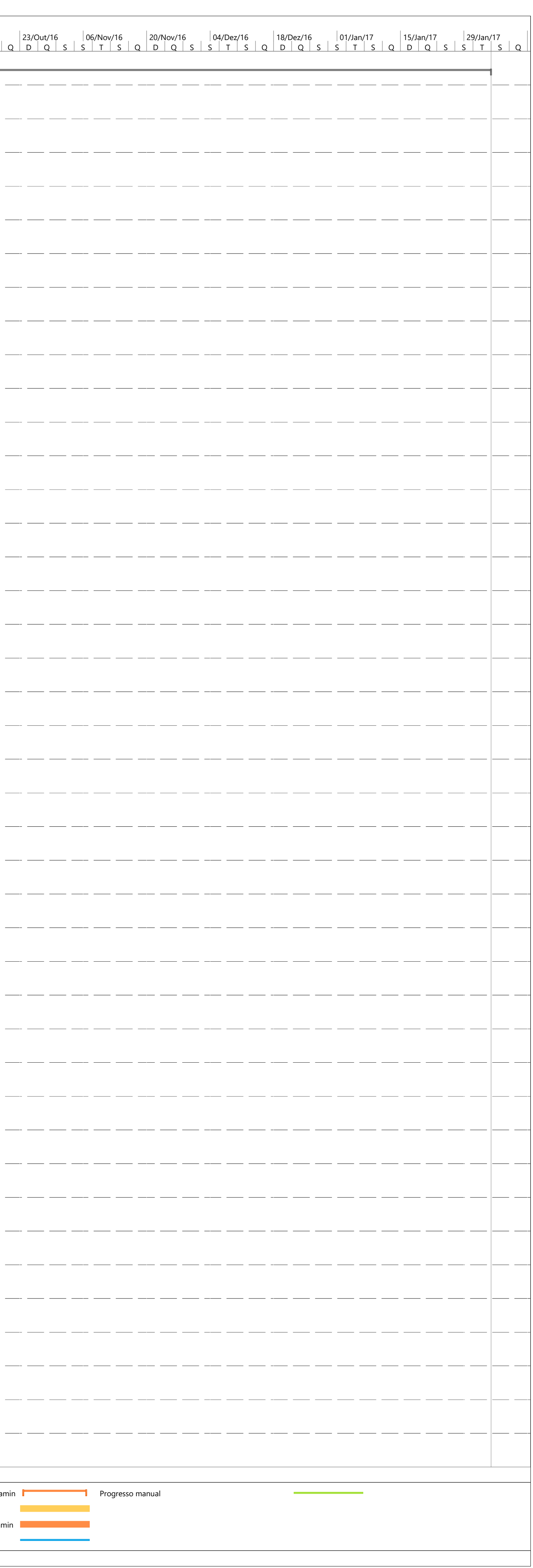

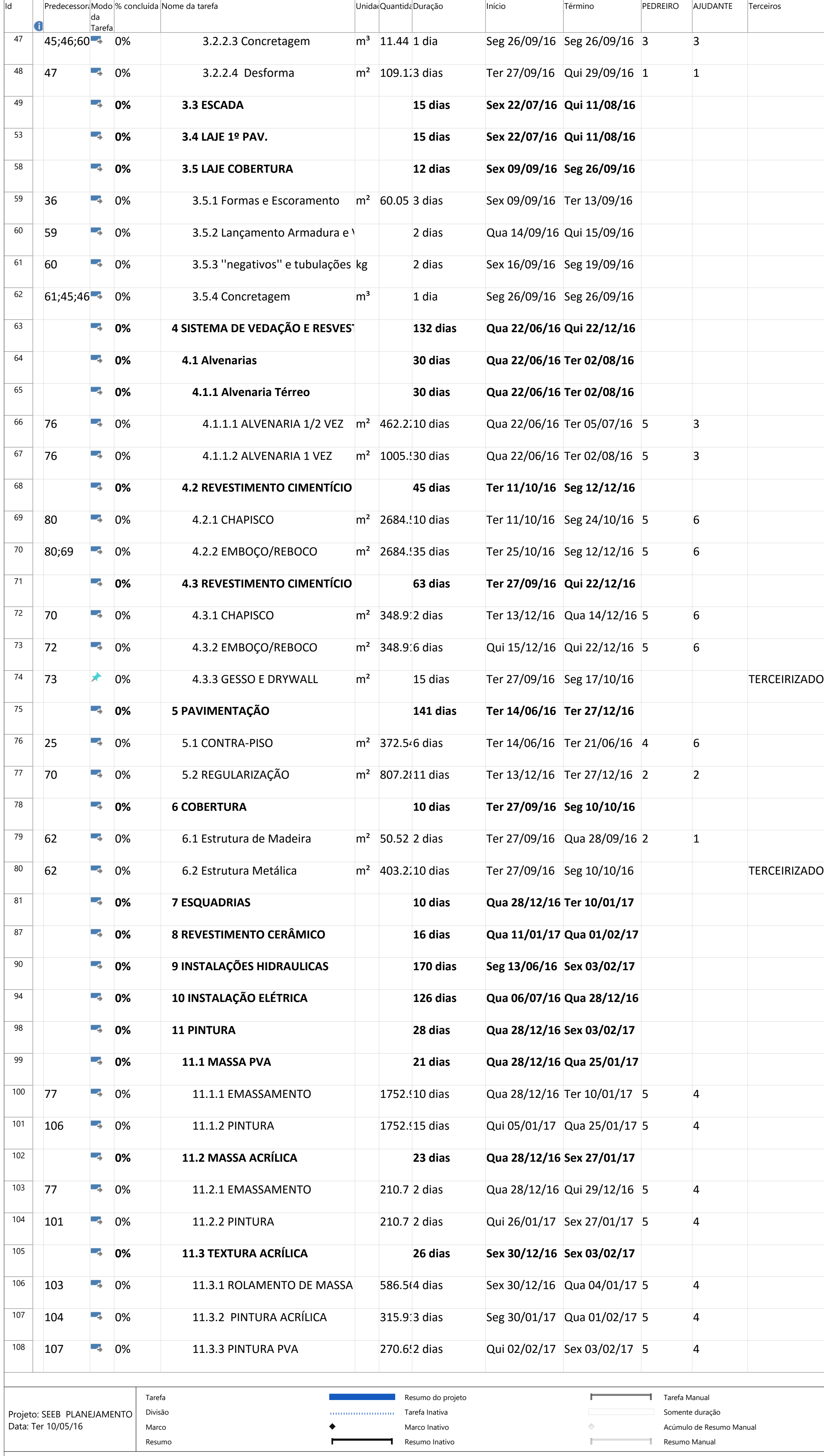

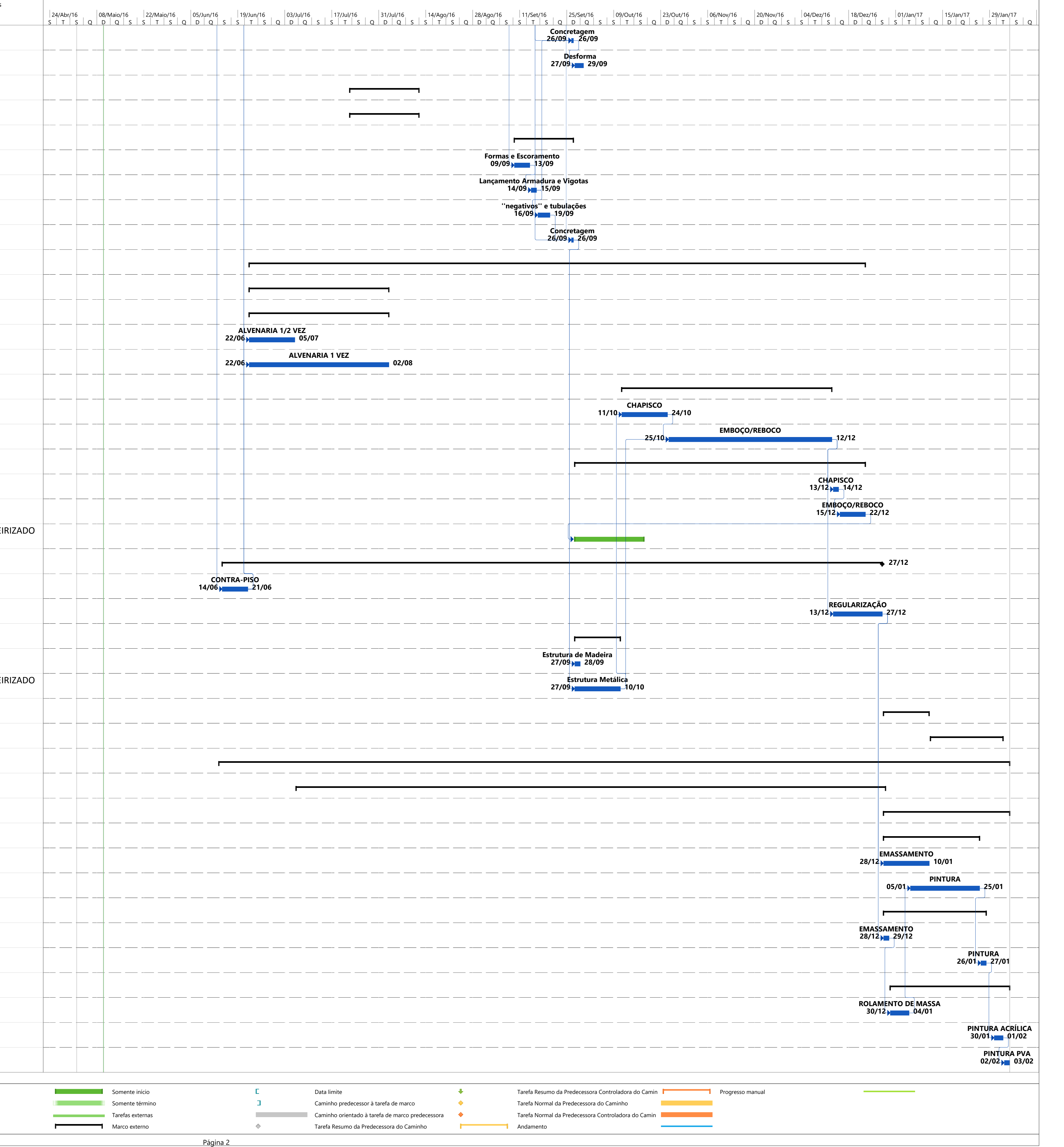

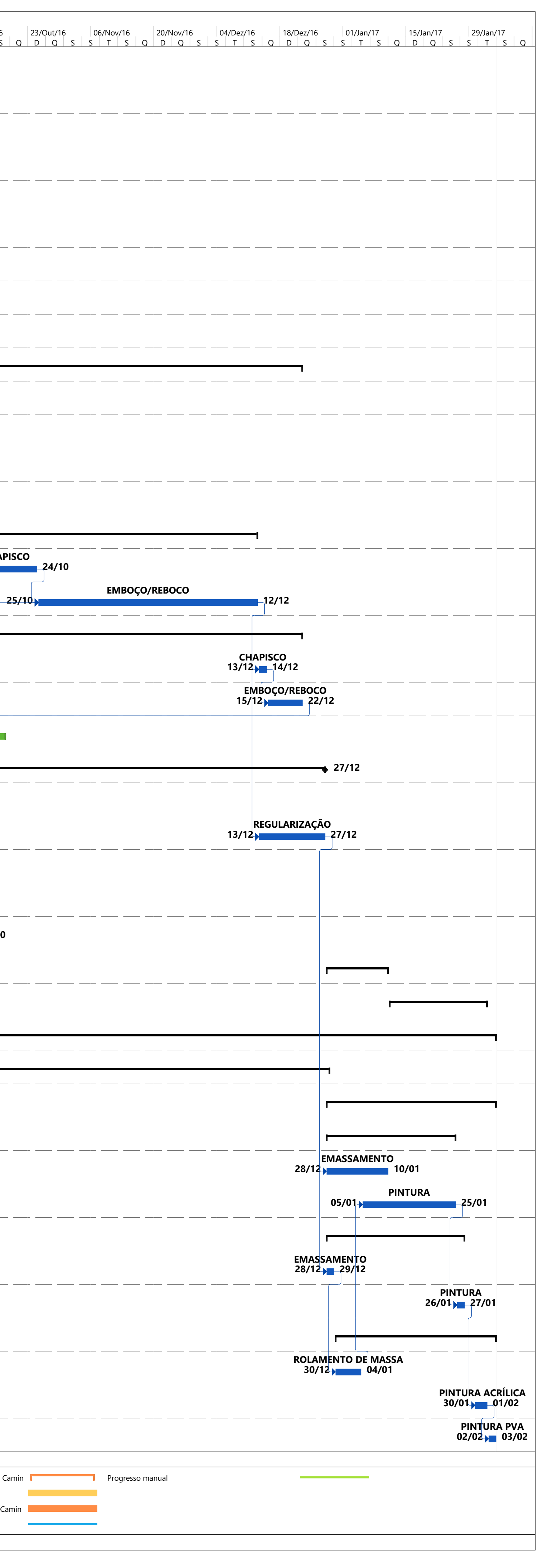